# **République Algérienne Démocratique et Populaire**

Ministère de L'Enseignement Supérieur et de la Recherche Scientifique

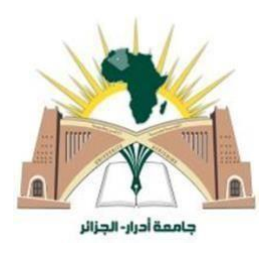

Université Ahmed Draïa D'Adrar Faculté des Sciences et de la Technologie Département des Sciences de Technologie

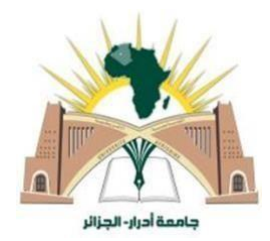

**Mémoire de fin d'études de Master Option : Commande Electrique Intitulé**

# **Autopilotage de la vitesse d'une MSAP par régulateur à mode glissant.**

**Présenté par:**

- **DalileSaid**
- **FigaouiAbderrhman**

# **Devant le Jury:**

- **Menasria Amel : Examinateur**
- **ChabaniBoumedien : Examinateur**
- **BourbiaWafa : Encadreur**

**Annéeuniversitaire : 2021/2022**

الجهورية الجزائرية الدعقراطية الشعبية République algérienne populaire et démocratique وزارة التعليم العالي والبحث العلمي Ministère de l'enseignement supérieur et de la recherche scientifique جامعة احمد دراية - ادرار UNIVERSITE AHMED DRAYA - ADRAR المكتبسة المركسزية  $\sim$   $\sim$ BIBLIOTHÈQUE CENTRALE مصلحة البحث البيليوغرافي Service de recherche bibliographique شهادة الترخيص بالإيداع المشرف مذكرة الماستر. Autopiletage de la vitere d'une MSAP par régulateur à misole glissant من إنجاز الطالب(ة): \_ د لما ب سكيد والطالب(ة): فيشاوى عبد الوحمان كلية: علوم وكذولوجيا القسم: علوم التكنولوجيا التخصص: تتعكم كهرباق تاريخ تقييم / مناقشة: 16/ 6/ 20 23 2 أشهد ان الطلبة قد قاموا بالتعديلات والتصحيحات المطلوبة من طرف لجنة التقييم / المناقشة، وان المطابقة بين النسخة الورقية والإلكترونية استوفت جميع شروطها. وبإمكانهم إيداع النسخ الورقية (02) والأليكترونية (PDF). = امضاء المشرف:  $4 2022/07/03.3$ مساعد رئيس القسم: العندوي ريفياها فحكنانا كمراعش بالشذوي ملاحظة ولاتقيل أي شهادة يدون التوغيع والمصادقة.

# Remerciements

Avant tous, Nous remercions Allah de nous avoir donné le courage et la patience pour réaliser ce travail.

Nous tenons à remercier vivement le Dr**BourbiaWafa**, qui a manifesté sa disponibilité entière pour nous aider, nous orienter, aussi pour sa confiance et son compréhension qu'il nous a toujours prouvée.

Nous voudrions également remercier les membres du jury pour avoir accepté d'évaluer ce travail.

Nos vifs remerciements s'adressent également à tous les membres de nos familles notamment nos parents pour leur aide et pour leur soutien précieux.

Nous remercions tous nos collègues et toutes les personnes qui ont contribué de près ou de loin, ce travail, nous les remercions tous.

# Dédicaces

Nous calmons ce travail pour: A nos très chers parents pour leur soutien moral et financier, pour leurs encouragements et les sacrifices qu'ils ont enduré, que Dieu les garde et les protège. A nos frères et sœurs A nos grandes familles

A Tous ceux qui nous ont encouragés à poursuivre notre étude. Et à ceux qui nous ont soutenus dans ce travail, ainsi que mes amis.

## Résumé

Le sujet de ce mémoire consacré à l'étude de l'application de la technique commande DTC des machines synchrones à aimants permanents (MSAP). Cette technique a donné des résultats très satisfaisants dans le contrôle du moteur synchrone vis à vis des performances dynamiques de robustesse et de précision. Cela dépend également de la sélection du vecteur de tension en fonction de l'état de commutation de l'onduleur défini à partir d'une comparaison des signaux de références de flux et de couple avec leurs estimations. La machine présentée dans ce travail est mise en place dans un repère lié au rotor. Les résultats de simulation ont été obtenus à l'aide du logiciel « Matlab/Simulink ». Ce qui nous permet de configurer le système et de suivre les résultats avec précision.

**Mots clé** : Machine synchrone à aimant permanent (MSAP), onduleur de tension à deux niveaux, contrôle direct du flux et du couple.

**مــلخــــــص** 

خصص موضوع هذه الأطروحة لدراسة تطبيق تقنية التحكم DTC للالات المتزامنة ذات المغناطيس الدائم .(PMSM) أعطت هذه النقنية نتائج مرضية للغاية في التحكم في المحرك المتزامن فيما يتعلق بالأداء الديناميكي للقوة والدقة ليعتمد أيضًا على اختيار شعاع الجهد وفقًا لحالة تبديل العاكس المحددة من مقارنة الإشارات المرجعية للتدفق والعزم مع تقدير اتها مستبق إعداد الالة المقدمة في هذا العمل في إطار مرتبط بالدوار مع ان الحصول على نتائج المحاكاة باستخدام برنامج "Matlab / Simulink" ، والذي يسمح لنا بتكوين النظام ومتابعة النتائج بذقت.

**مفتاح المفردات:** محرك متزامن ذو مغنطة دائمة، مموج توتر ذو مستويين، المراقبة المباشرة للتدفق و العزم

# **Abstract**

This memory subject is devoted to the DTC control technique application study of permanent magnet synchronous machines (PMSM). This technique gave very satisfactory results in synchronous motor control with respect to the dynamic performances of robustness and precision. It also depends on the voltage vector selection according to the inverter switching state defined from a flux and torque reference signals comparison with their estimates. The machine presented in this work is set up in a frame linked to the rotor. The simulation results were obtained using the "Matlab/Simulink" software, which allows us to configure the system and follow the results precisely.

**Key words:** Synchronous Induction Motor of Permanent Magnate, Tow-level Voltage

Inverter, Direct Torque and Field Control

# **Liste des figures**

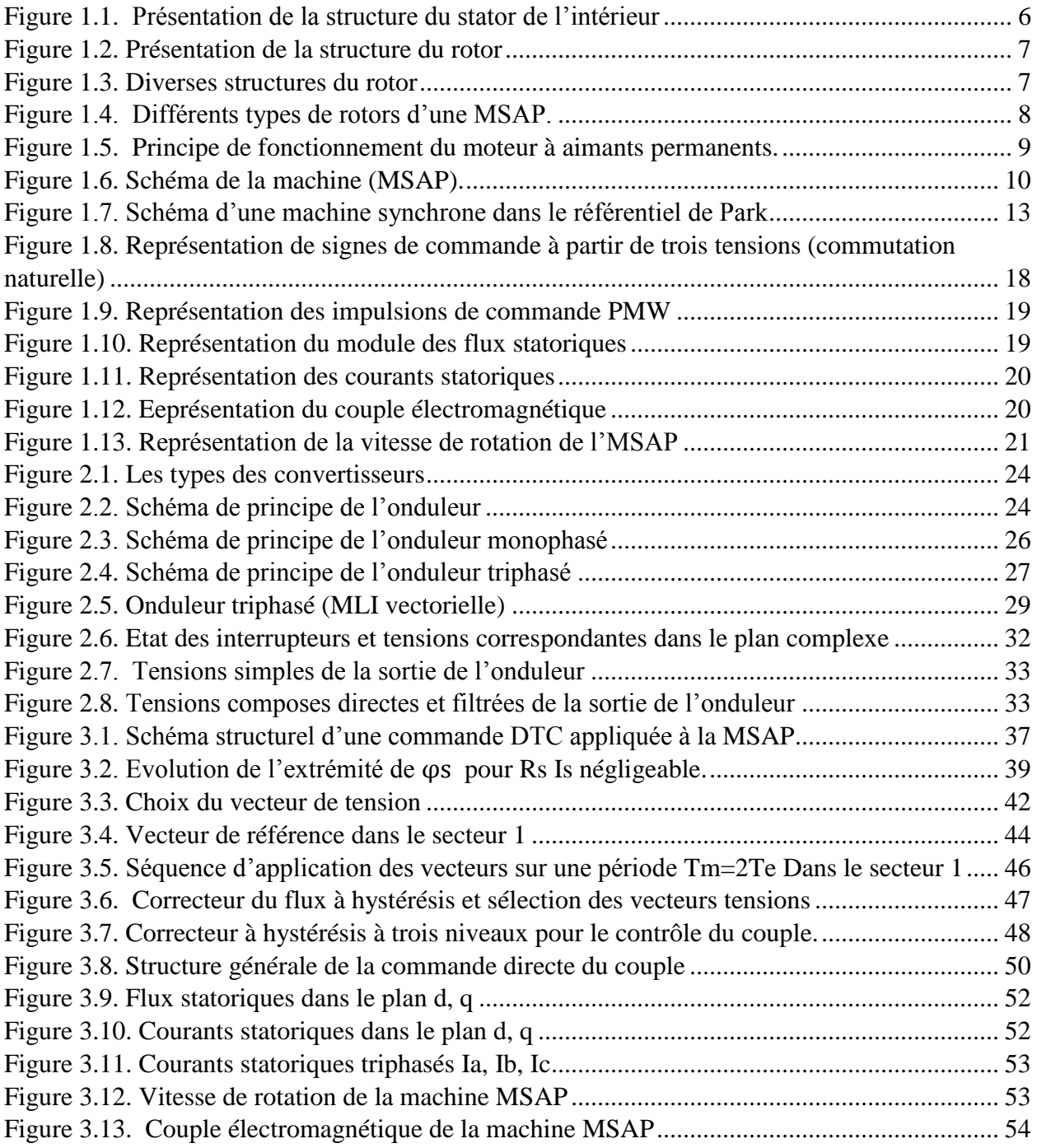

# **Liste des Tableaux**

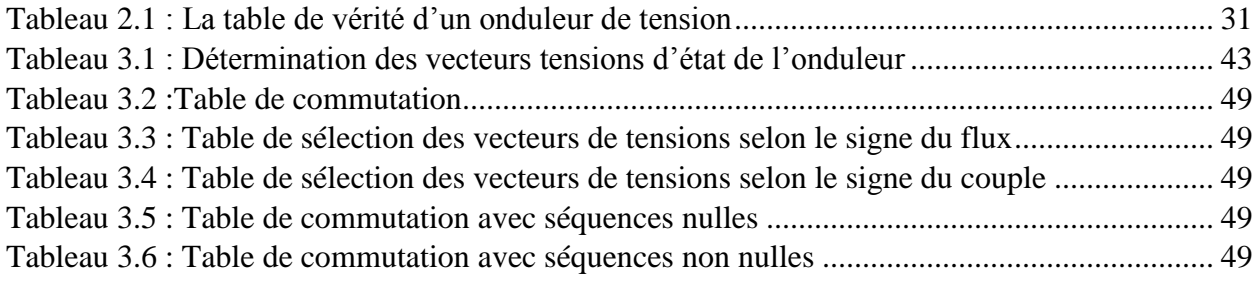

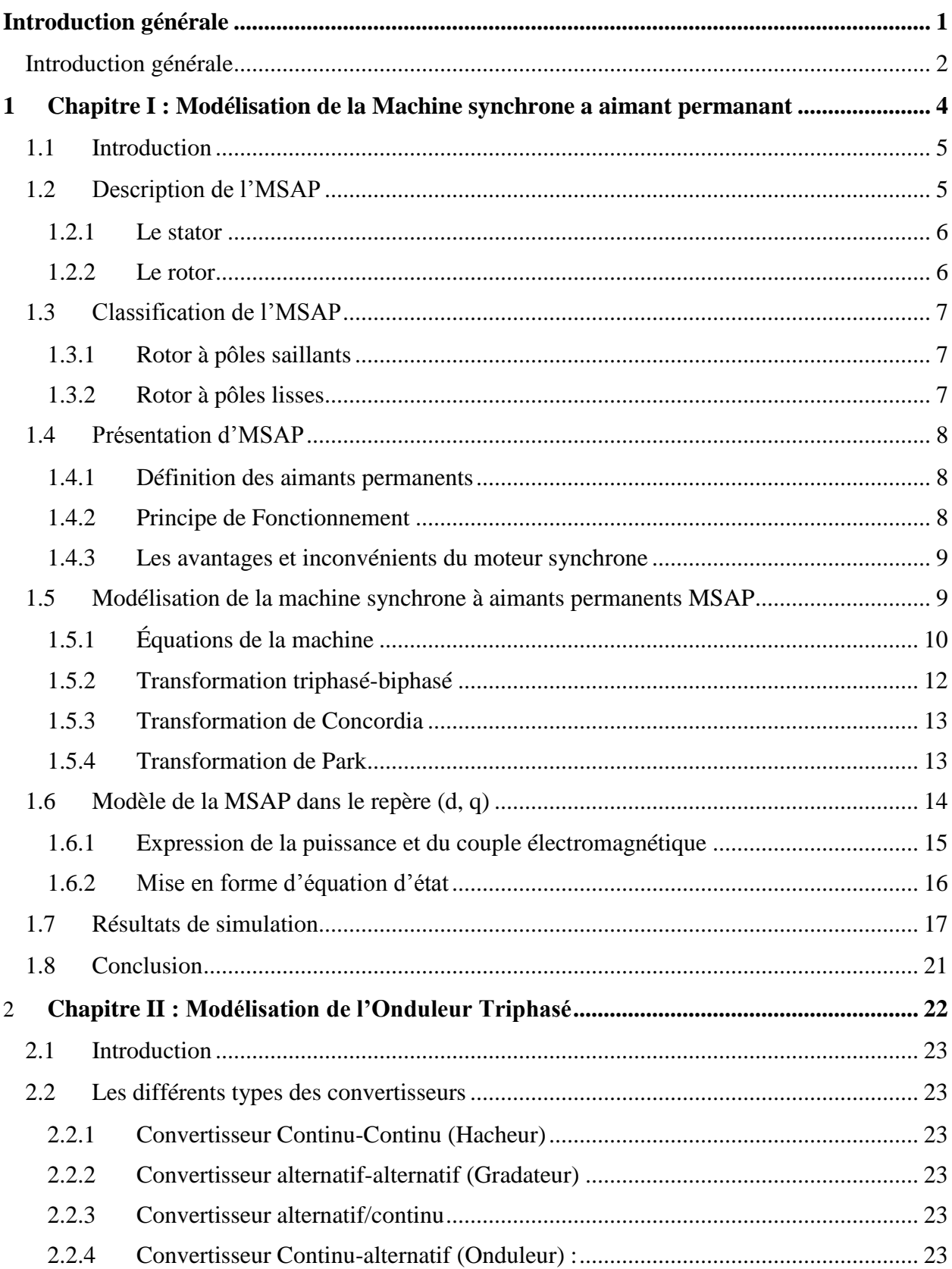

# **Sommaire**

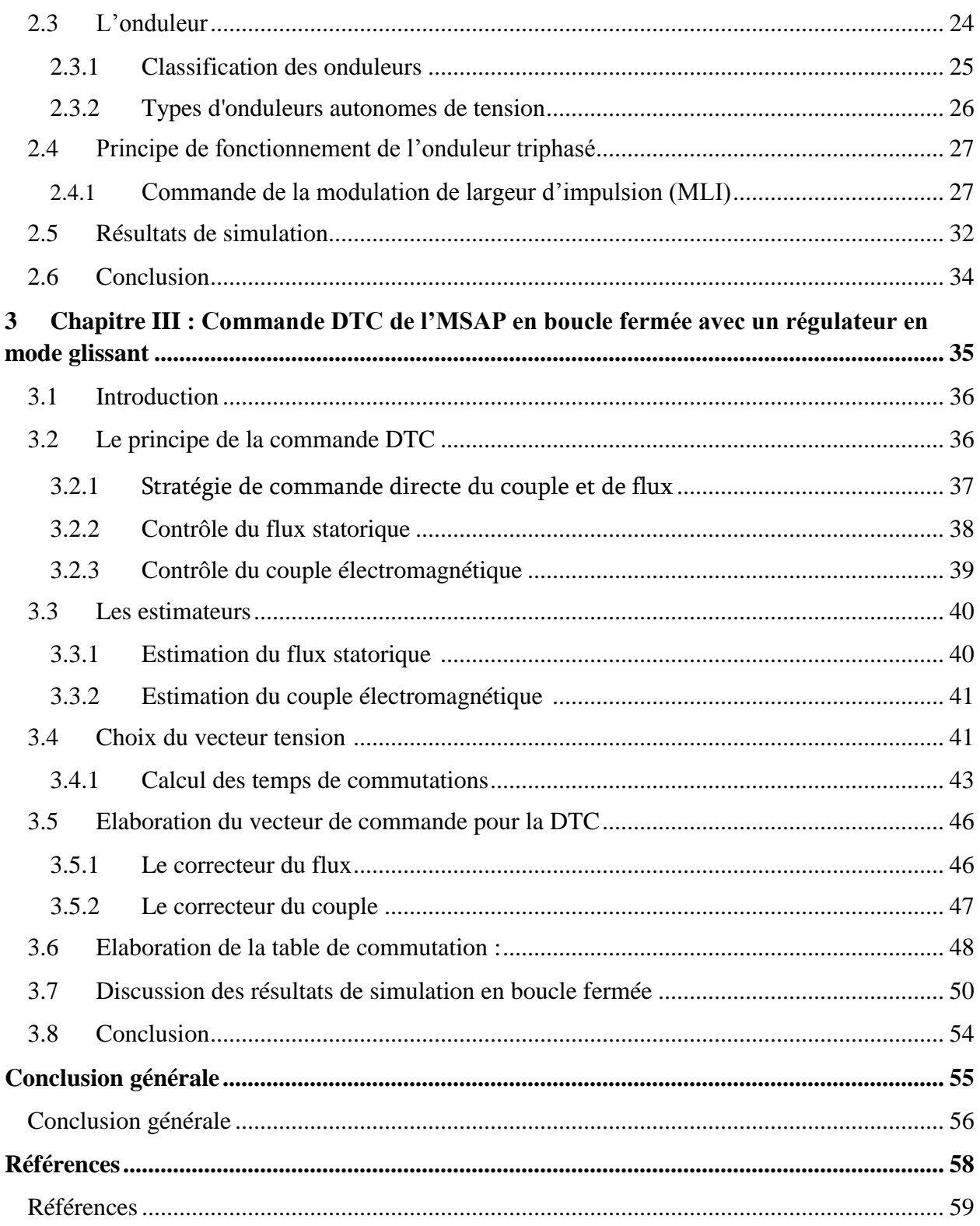

# <span id="page-11-0"></span>**Introduction générale**

#### <span id="page-12-0"></span>**Introduction générale**

Dans ces vingt dernières années, le domaine de la conversion de l'énergieélectrique a été marqué, comme de nombreux autres domaines, par la révolution del'électronique. Les méthodes classiques de variation de vitesse (mécaniques etélectromécaniques) ont été peu à peu dépassées par des ensembles associant desconvertisseurs statiques à des moteurs électriques. Historiquement, le moteur à courantcontinu a parfaitement assuré le fonctionnement de la plupart d'équipementsindustriels. Cependant, son principal défaut reste le collecteur mécanique que l'ontolère mal dans certains environnements et qui fait augmenter les coûts d'entretien. Ces contraintes ont dirigé les études vers les entraînements équipés de machines àcourant alternatif [28]. Pour toutes ces raisons, l'orientation vers les moteurs à courantalternatif, tels le moteur asynchrone à cage et le moteur synchrone à aimantspermanents, semble très justifiée [29].

Le développement en parallèle de l'électronique de puissance et des aimantspermanents ont conduit à la conception d'un nouveau type de machine synchroneexcitée par des aimants permanents d'où le nom : Machine Synchrone à AimantsPermanents (MSAP). Aujourd'hui, les moteurs synchrones à aimants permanents sont recommandésdans le monde industriel. Ceci est dû au fait qu'ils sont fiables, le moteur synchrone àaimants permanents a une vitesse de rotation proportionnelle à la fréquenced'alimentation et, il est moins encombrants que les moteurs à courant continu grâce àl'élimination de la source d'excitation. Ainsi, leur construction est plus simple puisqu'il n'appartient pas un collecteur mécanique qui entraîne des inconvénients majeurs telsque la limitation de puissance, l'usure des balais et les pertes rotoriques, parconséquent, ceci augmente leur durée de vie et évite un entretien permanent. La machine synchrone à aimants permanents est connue par sa robustesse quipermet de créer des commandes de vitesse et de couple avec précision et desperformances dynamiques très intéressantes (actionneurs de robotiques, servomoteurs,entrainement à vitesse variable...etc.). Mais sa commande est plus compliquée que celled'une machine à courant continue ; car le système est non linéaire et il est très difficiled'obtenir le découplage entre le courant induit et le courant inducteur.

Ce travail est divisé en trois chapitres, dont chacun représente une partie importante de ce mémoire, dont le contenu de chacun sera présenté dans ce qui suit :

Le premier chapitre : nous avons étudié généralités sur les machines synchrones à aimants permanentes, domaines d'application de MSAP et finalement avantages et inconvénients.

Le deuxième chapitre : nous avons abordé la présentation de la modélisation d'MSAP et les résultats de simulation dansla commande MLI vectorielle

**Le troisième chapitre :** Le troisième chapitre, sera consacré à la commande DTC classique de la MSAP basée sur une table de localisation des vecteurs tensions et des régulateurs à hystérésis. Les performances de la DTC seront testées par des simulations quant au dernier chapitre, la commande DTC prédictive à état fini sera détaillée, simulé et comparé à la commande directe du couple.

# <span id="page-14-0"></span>**1Chapitre I : Modélisation de la Machine synchrone a aimant permanant**

#### <span id="page-15-0"></span>**1.1 Introduction**

Les moteurs synchrones à aimants permanents (MSAP) se rependent de plus en plus comme actionneurs dans les industries automatisées où ils remplacent les moteurs à courant continu. Ils présentent sur ces derniers l'avantage d'avoir de meilleures performances (en termes de couple massique, par exemple) et de ne pas avoir de collecteur mécanique (ce collecteur pose des problèmes d'entretien et de comportement dans les environnements difficiles), en revanche, ils sont plus exigeants, le moteur à courant continu est alimenté par un convertisseur statique simple (un redresseur ou un hacheur) et une régulation de son courant rotor permet de maîtriser le couple. Pour le MSAP, la fonction de collecteur est réalisée par un ensemble électronique : un onduleur de puissance, un capteur de mesure de position et une commande des courants pour contrôler le couple. La commande non linéaire présente l'avantage de pouvoir commander séparément les courants et le couple. Avec cette technique de commande, le modèle du moteur est décomposé en deux sous-systèmes linéaires monovariables indépendants. Chaque soussystème représente une boucle indépendante de commande d'une variable donnée (vitesse, couple, courant...etc.) [1].

C'est ainsi que le moteur synchrone peut être très utile dans de nombreuses applications, Comme :

- L'automobile ;
- Les équipements de technologie de l'information (DVD drives) ;
- Les outils électriques, jouets, système de vision et ses équipements ;
- Les équipements de soins médicaux et de santé (fraise de dentiste) ;
- Les applications robotiques ;
- La production d'électricité ;
- La propulsion des véhicules électriques et la propulsion des sous-marins ;
- Les moteurs-outils :

#### <span id="page-15-1"></span>**1.2 Description de l'MSAP**

Le terme Moteur synchrone regroupe tous les moteurs dont la vitesse de rotation du rotor est égale à la vitesse de rotation du champ tournant du stator. Pour obtenir un tel fonctionnement, le champ magnétique rotorique est généré soit par des aimants, soit par un circuit d'excitation. La position du champ magnétique rotorique est alors fixe par rapport au rotor, ce qui impose le synchronisme entre le champ tournant statorique et le rotor ; d'où le nom de moteur synchrone [2].

# <span id="page-16-1"></span>**1.2.1 Le stator**

Le stator est similaire à celui de la machine asynchrone. Il se compose d'un bobinage distribué triphasé, tel que les forces électromotrices générées par la rotation du champ rotorique soient sinusoïdales où trapézoïdales. Ce bobinage est représenté par les trois axes (a, b, c) déphasés, l'un par rapport à l'autre, de 120˚électriques [2].

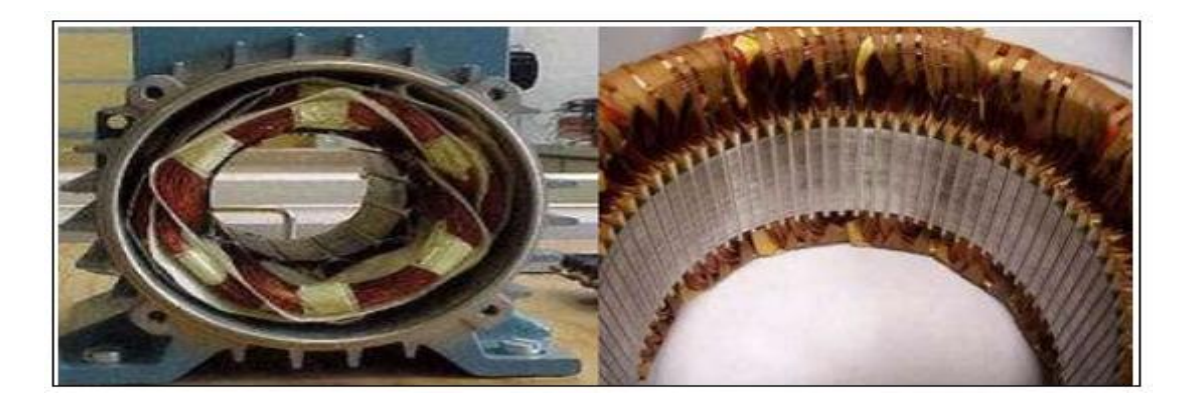

Figure 1.1.Présentationde la structure du stator de l'intérieur

# <span id="page-16-2"></span><span id="page-16-0"></span>**1.2.2 Le rotor**

Le rotor se compose d'aimants permanents. Les aimants permanents présentent l'avantage d'éliminer les balais et les pertes rotoriques, ainsi que la nécessité d'une source pour fournir le courant d'excitation. Cependant, on ne peut pas contrôler l'amplitude du flux rotorique. Il existe de nombreuses façons de disposer les aimants au rotor Figure (I.2) [2].

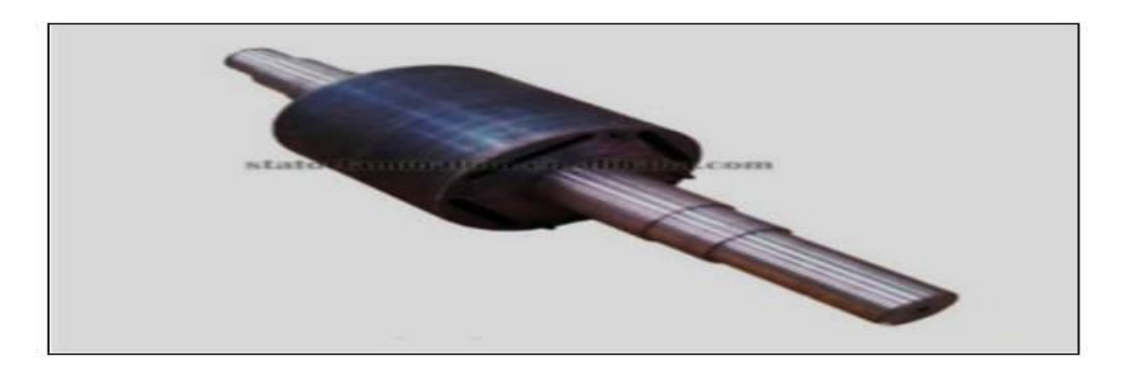

## Figure 1.2. Présentation de la structure du rotor

## <span id="page-17-2"></span><span id="page-17-0"></span>**1.3 Classification de l'MSAP**

Les MSAP peuvent être classés selon la forme de la force électromotrice en sinusoïdale ou bien Trapézoïdale. En particulier, les moteurs synchrones à f.é.m. sinusoïdales sont classés en deux sous catégories selon la position des aimants :

- **À pôles lisses**, où les aimants sont montés à la surface du rotor.
- **À pôles saillants,** où les aimants sont enterrés dans la masse rotorique.

Lesdifférentes géométries possibles pour les rotors sont présentées dans la Figure (I.3) [3].

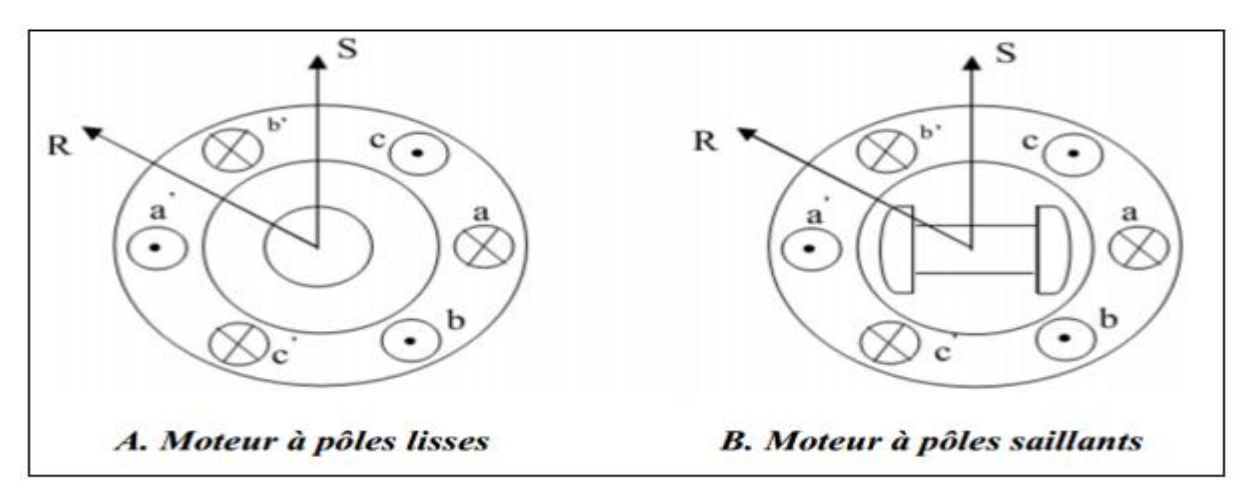

Figure 1.3. Diverses structures du rotor

# <span id="page-17-3"></span><span id="page-17-1"></span>**1.3.1 Rotor à pôles saillants**

Le rotor à pôles saillants est un électro-aimant dont les pôles sont alternativement nord et sud. Les enroulements sont alimentés en courant continu, ils sont placés autour des noyaux polaires (figure (I.3.B)). Le nombre de pôles est toujours paires [3], il varie suivant la machine réalisée.

# <span id="page-17-4"></span>**1.3.2 Rotor à pôles lisses**

Le rotor à pôles lisses est un cylindre plein dans lequel les encoches sont usinées. Il possède les plus souvent deux pôles. Le rotor possède différentes configurations La figure (I.4) montre trois cas typiques pour un rotor à quatre pôles :

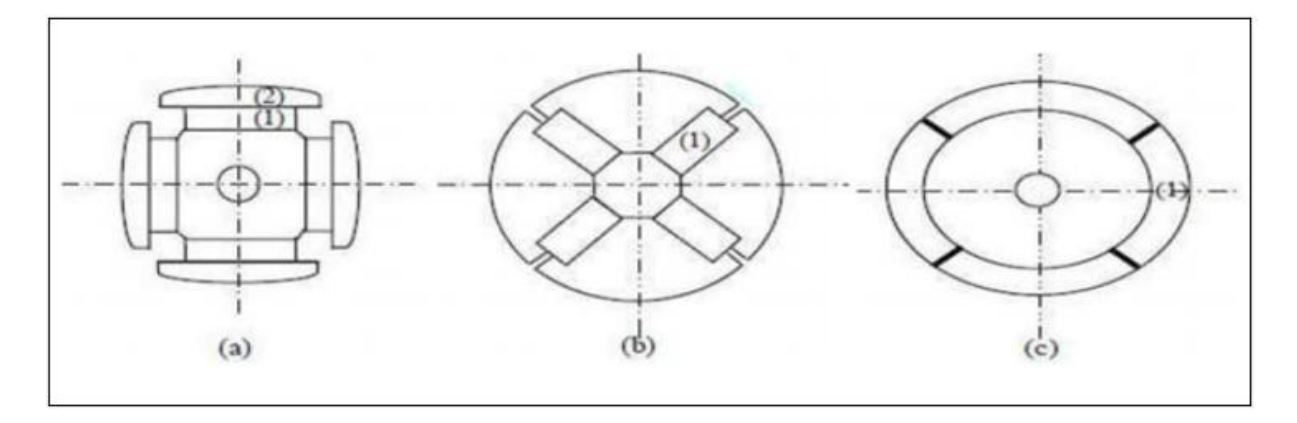

Figure 1.4. Différents types de rotors d'une MSAP.

*a) Aimants permanents (1) et pièce polaire saillante.*

b) Aimants permanents (1) noyés.

c) Aimants permanents (1) distribués sur la surface du rotor.

#### <span id="page-18-1"></span><span id="page-18-0"></span>**1.4 Présentation de l'MSAP**

#### <span id="page-18-2"></span>**1.4.1 Définition des aimants permanents**

On appelle un aimant permanent tout corps ayant la capacité ou la propriété de conserverune très grande aimantation rémanente et qui est difficile de se désaimanter lorsqu'il est aimanté [9]. Un aimant permanent est un matériau magnétique qui a la particularité d'avoir une bonne résistance à la désaimantation, c'est-à-dire une aimantation rigide qui ne varie pas obligatoirement en présence d'un champ magnétique extérieur [3]

#### <span id="page-18-3"></span>**1.4.2 Principe de fonctionnement**

Le principe de fonctionnement des moteurs à aimants permanents est assez simple. Seules les bobines sont alimentées. Le champ créé par les enroulements oriente le rotor qui est constitué par des aimants. La figure (I.5) représente un moteur ayant un rotor bipolaire et un stator comportant une paire de pôle. Les phases *a*et*b* sont portées par des enroulements opposés. La présence de courant dans les phases oriente le rotor. Soit le bas élémentaire comme étant déplacement angulaire du rotor lorsque l'alimentation est commutée d'une phase à la suivante. Nous obtenons pour cette structure = 90° qui correspond au passage de la figure (I.5.a) à la figure (I.5.c). Les demi-bas sont obtenus en alimentant deux phases à la fois. (Figure (I.5.b)). De nombreux moteurs sur le marché utilisent ce genre de structure [2].

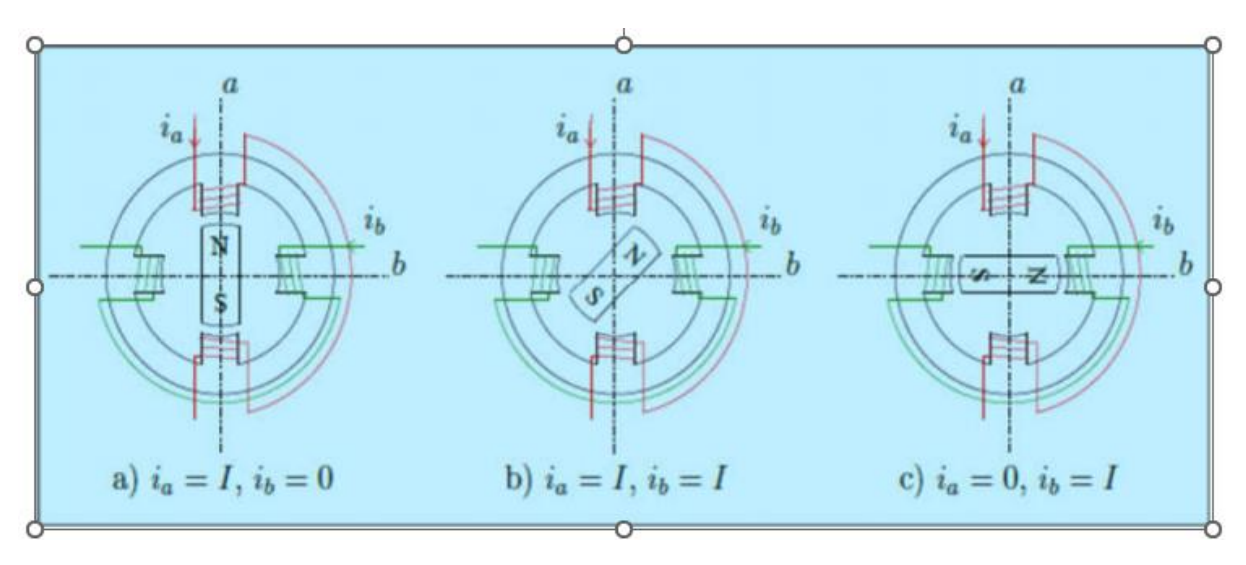

Figure 1.5. Principe de fonctionnement du moteur à aimants permanents.

# <span id="page-19-1"></span><span id="page-19-0"></span>**1.4.3 Les avantages et inconvénients du moteur synchrone**

# **Les avantages [2]**

- Les moteurs synchrones à aimants permanents sont intéressants du point de vue puissance, diminue les perturbations dans le couple à couse de moment d'inertie.
- Construction et maintenance plus simple.
- Une meilleure performance dynamique.
- Moins des pertes de cuivre, les pertes viennent surtout du stator d'où le rendement du moteur est amélioré.

# **Les inconvénients du MSAP [5]**

- Commutateur mécanique remplacé par une autre électronique, ce qui a pour effet de rendre le contrôle du moteur plus complexe et coûteux que celui d'un moteur à courant continu.
- Prix des aimants le rend plus cher.
- La présence de pulsation de couple.
- Pertes par courant de Foucault dans les aimants.

# <span id="page-19-2"></span>**1.5 Modélisation de la machine synchrone à aimants permanents MSAP**

La machine utilisée pour notre étude est un moteur à distribution sinusoïdale qui se distingue par:

 L'absence de tout dispositif auxiliaire au niveau de l'inducteur constitué par l'aimant permanent (flux d'excitation constant).

 L'absence des amortisseurs, donc seuls les enroulements d'induit sont parcourus pardes courants.

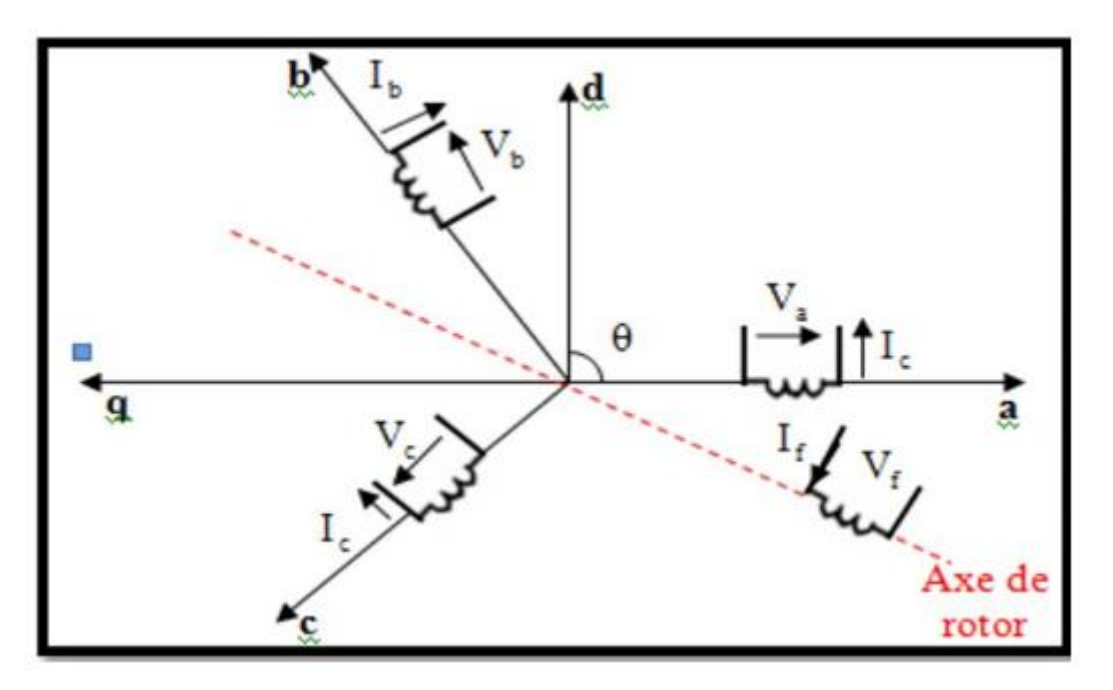

Figure 1.6. Schéma de la machine (MSAP).

#### <span id="page-20-1"></span><span id="page-20-0"></span>**1.5.1 Équations de la machine**

Dans cette étude, la machine comporte un stator et un rotor de constitution symétrique avec p paires de pôles. Les équations générales des tensions du moteur synchrone s'obtiennent par l'écriture des tensions, au trois enroulements statoriques  $(V_a, V_b, V_c)$  et la tension d'enroulement rotorique  $V_f$  qui parcouru par un courant continu constant If qui égale la somme de la chute ohmique et de la chute inductive due au flux total qui traverse le bobinage considéré, nous auront donc :

$$
[Vs] = [Rs][Is] + \frac{d}{dt}[\varphis] I.1
$$

Avec

$$
[V_s] = \begin{bmatrix} V_a \\ V_b \\ V_c \end{bmatrix}, \quad [R_s] = \begin{bmatrix} R_s & 0 & 0 \\ 0 & R_s & 0 \\ 0 & 0 & R_s \end{bmatrix} I.2
$$

#### **Equations magnétiques**

Les flux statoriques s'écrivent sous la forme suivante :

$$
[\varphi_s] = [L_{ss}][I_s] + [\varphi_{sf}], [L_{ss}] = \begin{bmatrix} L_{sa} & M_{ab} & M_{ac} \\ M_{ba} & L_{sb} & M_{sb} \\ M_{ca} & M_{cb} & L_{sc} \end{bmatrix}
$$
 I.3

Avec :

$$
\left[ \varphi_{sf} \right] = \begin{bmatrix} \varphi_{af} \\ \varphi_{bf} \\ \varphi_{cf} \end{bmatrix} \hspace{-0.1cm} .4
$$

 $[\varphi_{sf}]$ : Le vecteur de projection du flux de l'aimant permanant sur les trois phases statoriques.

 $[L_{ss}]$  : La matrice des inductances statoriques.

La matrice des inductances mutuelles entre les phases statoriques et les aimants  $\lfloor L_{sf} \rfloor$  dépend du positon angulaire électrique du rotor θ.

$$
\begin{bmatrix} L_{sf} \end{bmatrix} = \hat{\varphi}_{fd} \begin{bmatrix} \cos(\theta) \\ \cos\left(\theta - \frac{2\pi}{3}\right) \\ \cos\left(\theta - \frac{4\pi}{3}\right) \end{bmatrix} I.5
$$

La forme matricielle des inductances statoriques en fonction de la position θ est donnée comme suit :

Les inductances en fonction de  $\theta$  ayant pour expressions

$$
[L_{ss}] =
$$
\n
$$
\begin{bmatrix}\n l_{ls} + l_{0s} + l_{2s} \cos(2\theta) & -\frac{l_{0s}}{2} + l_{2s} \cos(2\theta) + \frac{2\pi}{3} & -\frac{l_{0s}}{2} - l_{2s} \cos(2\theta) - \frac{2\pi}{3} \\
 -\frac{l_{0s}}{2} + l_{2s} \cos(2\theta) + l_{ls} + l_{0s} + l_{2s} \cos(2\theta) - \frac{2\pi}{3} & -\frac{l_{0s}}{2} + l_{2s} \cos(2\theta) \\
 -\frac{l_{0s}}{2} + l_{2s} \cos(2\theta) - \frac{2\pi}{3} & -\frac{l_{0s}}{2} - l_{2s} \cos(2\theta) - l_{ls} + l_{0s} + l_{2s} \cos(2\theta) + \frac{2\pi}{3}\n\end{bmatrix}
$$
\nI.6

Donc :

Donc:

\n
$$
\begin{bmatrix}\nL_s \cos(2\theta) & M_s + L_s \cos 2\left(\theta + \frac{2\pi}{3}\right) & M_s + L_s \cos 2\left(\theta - \frac{2\pi}{3}\right) & M_f \cos(\theta) \\
M_s + L_s \cos 2\left(\theta + \frac{2\pi}{3}\right) & L_s + L_s \cos(2\theta) & M_s + L_s \cos 2(\theta) & M_s + L_s \cos 2\left(\theta - \frac{2\pi}{3}\right)\n\end{bmatrix}
$$
\n
$$
\begin{bmatrix}\nL \end{bmatrix} = \begin{bmatrix}\nM_s + L_s \cos 2\left(\theta - \frac{2\pi}{3}\right) & M_s + L_s \cos(2\theta) & M_s + L_s \cos(2\theta) & M_s + L_s \cos\left(\theta + \frac{2\pi}{3}\right) & M_s \cos\left(\theta + \frac{2\pi}{3}\right) & M_s \cos\left(\theta + \frac{2\pi}{3}\right) & M_s \cos\left(\theta + \frac{2\pi}{3}\right) & M_s \cos\left(\theta + \frac{2\pi}{3}\right) & M_s \cos\left(\theta + \frac{2\pi}{3}\right) & M_s \cos\left(\theta + \frac{2\pi}{3}\right) & M_s \cos\left(\theta + \frac{2\pi}{3}\right) & M_s \cos\left(\theta + \frac{2\pi}{3}\right) & M_s \cos\left(\theta + \frac{2\pi}{3}\right) & M_s \cos\left(\theta + \frac{2\pi}{3}\right) & M_s \cos\left(\theta + \frac{2\pi}{3}\right) & M_s \cos\left(\theta + \frac{2\pi}{3}\right) & M_s \cos\left(\theta + \frac{2\pi}{3}\right)\n\end{bmatrix}
$$

I.7

En remplaçant l'équation (1.2) dans l'équation (1.1), nous trouvons :

#### **Equation Electrique**

$$
[Vs] = [Rs][Is] + \frac{d([Lss][Is])}{dt} + \frac{d[\varphi_{sf}]}{dt} = [Rs][Is] + [Lss] \frac{d[Is]}{dt} + \omega_r \frac{d[Lss]}{d\theta} [Is] + \omega_r \frac{d[\varphi_{sf}]}{d\theta}
$$
 I.8

La résolution numérique de l'équation (I.8) est assez lourde et difficile, donc il est indispensable d'utiliser les transformations de type (Clark, Park, Concordia).

$$
C_e - C_r - C_f = J \frac{d\Omega}{dt}
$$
 I.9  

$$
C_f = f\Omega
$$
 I.10

Avec :

: Est le moment d'inertie du moteur.

: C'est le coefficient de frottement visqueux.

 $C_e$ : C'est le couple électromagnétique délivré par le moteur.

 $C_r$ : C'est le couple résistant, ou de charge.

#### <span id="page-22-0"></span>**1.5.2 Transformation triphasé-biphasé**

On remarque que l'équation (1.8)est couplée et non linéaire, pour résoudre ce problème on adopte des changements de variable et des transformations qui simplifient la complexité du système, dans ce cas nous procédons à la Transformation de Park. La projection de grandeurs triphasées dans le repère de Park consiste à exploiter la transformation de Concordia et la transformation de Park. On écrit :

 $(\theta)$  $\overline{\phantom{a}}$  $\overline{\phantom{a}}$  $\overline{\phantom{a}}$  $\overline{\phantom{a}}$  $\overline{\phantom{a}}$  $\mathbf{r}$ L  $=$  $\overline{\phantom{a}}$  $\overline{\phantom{a}}$  $\overline{\phantom{a}}$  $\overline{\phantom{a}}$  $\overline{\phantom{a}}$ L L L L L  $=$ I  $\overline{\phantom{a}}$  $\overline{\phantom{a}}$ J  $\overline{\phantom{a}}$ L L L L L *q d sc sb sa X X X CP X X X C X X*  $X_{sa}$   $X_{0}$   $X_{0}$  $\theta$ β  $\mathcal{L}_{\alpha}$  = CP ( $\theta$ ) | X  $\frac{1}{4}$  | I.11

Où : *P (θ*) : est la matrice de la transformation de Park

C : est la matrice de la transformation de Concordia

#### <span id="page-23-1"></span>**1.5.3 Transformation de Concordia**

La transformation directe de Concordia est définie par une matrice [C]. Aux vecteurs originaux  $[V_{abc}] [I_{abc}]$ , la transformation de Concordia fait correspondre les vecteurs originaux  $[V_{\alpha\beta}$   $][I_{\alpha\beta}$   $][\phi_{\alpha\beta}$   $],$  Elle est appliquée de manière identique aux tensions, aux courants, et aux flux.

La matrice de transformation directe de Concordia et  $[C^{-1}]$  est l'inverse, elles sont données par :

$$
[C] = \sqrt{\frac{2}{3}} \begin{bmatrix} \frac{1}{\sqrt{2}} & 1 & 0\\ \frac{1}{\sqrt{2}} & -\frac{1}{2} & \frac{\sqrt{3}}{2} \\ \frac{1}{\sqrt{2}} & -\frac{1}{2} & -\frac{\sqrt{3}}{2} \end{bmatrix}; [C] = \sqrt{\frac{2}{3}} \begin{bmatrix} \frac{1}{\sqrt{2}} & \frac{1}{\sqrt{2}} & \frac{1}{\sqrt{2}} \\ 1 & -\frac{1}{2} & -\frac{1}{2} \\ 0 & \frac{\sqrt{3}}{2} & -\frac{\sqrt{3}}{2} \end{bmatrix} I.12
$$

#### <span id="page-23-2"></span>**1.5.4 Transformation de Park**

Le système d'équation de ce modèle n'est pas linéaire, du fait des inductances variables avec  $\theta$ , et ne se prête pas bien à une étude analytique des phénomènes dans la machine synchrone, pour supprimer la non-linéarité, on transforme les enroulements statoriques triphasé *(a, b, c )* en deux enroulements (d, q) orthogonal, avec un déphasage θ,appelé angle électrique, figure I. 8, elle est effectué par transformation de Park qui assure la conservation de la force magnétomotrice (F.M.M) et de la puissance instantanée[3].

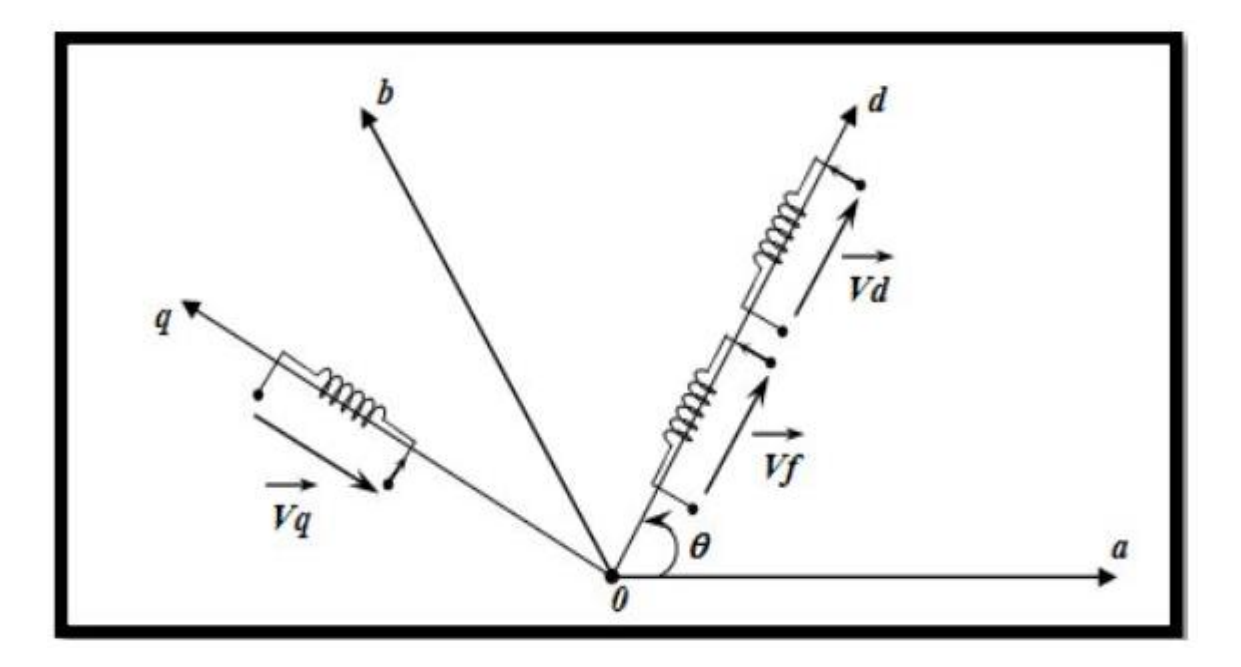

<span id="page-23-0"></span>Figure 1.7. Schéma d'une machine synchrone dans le référentiel de Park

D'où P  $(\theta)$  est appelée matrice de Park donnée par :

$$
P(\theta) = \frac{3}{2} \begin{bmatrix} \cos(\theta) & \cos\left(\theta - \frac{2\pi}{3}\right) & \cos\left(\theta - \frac{4\pi}{3}\right) \\ \sin(\theta) & \sin\left(\theta - \frac{2\pi}{3}\right) & \cos\left(\theta - \frac{4\pi}{3}\right) \\ \frac{1}{2} & \frac{1}{2} & \frac{1}{2} \end{bmatrix}
$$
 I.13

Le facteur  $\frac{2}{3}$ est choisit de façon à ce que la matrice A soit orthogonale ce qui facilite le calcul de la matrice inverse.

La transformation inverse de Park  $[P(\theta)]^{-1}$ 

$$
[P(\theta)]^{-1} = \begin{bmatrix} \cos(\theta) & \sin(\theta) & 1\\ \cos(\theta - \frac{2\pi}{3}) & \sin(\theta - \frac{2\pi}{3}) & 1\\ \sin(\theta - \frac{4\pi}{3}) & \sin(\theta - \frac{4\pi}{3}) & 1 \end{bmatrix}
$$
 I.14

#### <span id="page-24-0"></span>**1.6 Modèle de la MSAP dans le repère (d, q)**

La transformation de Park consiste à appliquer aux grandeurs courant, flux et tension un changement de variable faisant intervenir l'angle entre l'axe des enroulements et les axes d et q, ce changement de variable et la substitution aux enroulements réels *a*, *b* et *c* en enroulements fictifs dont les axes magnétiques sont liés au repère d, q, c'est un référentiel lié au rotor, nous obtenons le schéma équivalent représenté par la (figure 1.7), pour ce passage on utilise les relations suivants [6]:

$$
[V_{dq}] = [P(\theta)][V_{abc}] \qquad \text{I.15}
$$

$$
[I_{dq}] = [P(\theta)][I_{abc}] \qquad \text{I.16}
$$

$$
[\varphi_{dq}] = [P(\theta)][\varphi_{abc}] \qquad \text{I.17}
$$
Et la transformée inverse sera alors :
$$
[V_{abc}] = [P(\theta)]^{-1}[V_{dq}] \qquad \text{I.18}
$$

$$
[I_{abc}] = [P(\theta)]^{-1}[I_{dq}] \qquad \text{I.19}
$$

$$
[\varphi_{abc}] = [P(\theta)]^{-1}[\varphi_{dq}] \qquad \text{I.20}
$$

Avec :

$$
[V_{abc}] = \begin{bmatrix} V_a \\ V_b \\ V_c \end{bmatrix}, [I_{abc}] = \begin{bmatrix} I_a \\ I_b \\ I_c \end{bmatrix}, [\varphi_{abc}] = \begin{bmatrix} \varphi_a \\ \varphi_b \\ \varphi_c \end{bmatrix}, [V_{dq}] = \begin{bmatrix} V_d \\ V_q \end{bmatrix}, [I_{dq}] = \begin{bmatrix} I_d \\ I_q \end{bmatrix}, [\varphi_{dq}] = \begin{bmatrix} \varphi_d \\ \varphi_q \end{bmatrix}
$$

La machine synchrone dont nous allons étudier la mise en équation correspond à la structure représentée par la figure (I.8). D'où l'équation de la machine :

$$
[Vs] = [Rs][Is] + \frac{d}{dt}[\varphis]
$$
 I.21

On applique la transformation de Park sur le système triphasé, l'équation (1.21) devient :

$$
[P(\theta)]^{-1}[V_s] = [R_s][P(\theta)]^{-1}[I_s] + \frac{d}{dt}([P(\theta)]^{-1}[\varphi_s])
$$
 I.22

$$
\left[V_{dq}\right] = \left[R_s\right]\left[I_{dq}\right] + \left(\left[P(\theta)\right] + \frac{d}{dt}\left[P(\theta)\right]^{-1}\right)\left[\varphi_{dq}\right] + \frac{d}{dt}\left[\varphi_{dq}\right] \tag{1.23}
$$

On démontre que :

$$
[P(\theta)] + \frac{d}{dt} [P(\theta)]^{-1} = \left(\frac{d\theta}{dt}\right) \begin{bmatrix} 0 & -1 & 0 \\ 1 & 0 & 0 \\ 0 & 0 & 0 \end{bmatrix}
$$
 I.24

Les flux peuvent être formulés sur les axes *d, q* par les équations suivantes :

$$
\begin{cases} \varphi_d = L_d I_d + \varphi_f \\ \varphi_q = L_q I_q \end{cases} \tag{1.25}
$$

$$
\begin{bmatrix} V_d \\ V_q \\ V_f \end{bmatrix} = \begin{bmatrix} R_s + L_d S & -\omega L_q & M_f S \\ \omega L_d & R_s + L_q S & \omega M_f \\ M_f S & 0 & R_f + L_f S \end{bmatrix}
$$
 I.26

Pour le moteur synchrone a aiment permanent ( $I_f$  constant) ce qui donne :

$$
\begin{bmatrix} V_d \\ V_q \end{bmatrix} = \begin{bmatrix} R_s + L_d S & -\omega L_q \\ \omega L_d & R_s + L_q S \end{bmatrix} \begin{bmatrix} I_d \\ I_q \end{bmatrix} + \begin{bmatrix} 0 \\ \omega \varphi_f \end{bmatrix}
$$
 I.27

#### <span id="page-25-0"></span>**1.6.1 Expression de la puissance et du couple électromagnétique**

#### **1.6.1.1 Expression de la puissance**

La puissance électrique instantanée de la machine synchrone vaut :

$$
P(t) = V_a I_a + V_b I_b + V_c I_c + V_f I_f I.28
$$

En appliquant la transformation de Park, on aura :

$$
P(t) = \frac{3}{2} \left( V_d I_d + V_q I_q \right) 1.29
$$

En remplaçant par les expressions des tensions, on aura :

$$
P(t) = \frac{3}{2} (V_d I_d + V_q I_q) = P_1(t) + P_2(t) + P_3(t) I.30
$$

Où :

$$
P_1(t) = \frac{3}{2} \Big[ I_d \frac{d\varphi_d}{dt} + I_q \frac{d\varphi_q}{dt} \Big] I.31
$$

Qui représente la puissance électromagnétique.

$$
P_2(t) = \frac{3}{2}\frac{d\theta}{dt}\left(\varphi_d I_q - \varphi_q I_d\right) = \frac{3}{2}\omega\left(\varphi_d I_q - \varphi_q I_d\right)
$$
1.32

Représente la puissance transformée en énergie mécanique.

$$
P_3(t) = \frac{3}{2} R_s (I_d^2 - I_q^2) 1.33
$$

Représente les pertes joules dans les enroulements [7].

#### **1.6.1.2 Expression du couple**

Sachant que la puissance électromagnétique est :

$$
P_e = P_2 \theta = C_e \Omega \text{ I.34}
$$

Le couple électromagnétique d'une machine synchrone est :

$$
C_e = \frac{3}{2} P (\varphi_d I_q - \varphi_q I_d) 1.35
$$

On remplace les flux  $\varphi_d$  et  $\varphi_q$  par ses expressions citéesdans l'équation (1.25), on obtient :

$$
C_e = \frac{3}{2} P \big[ \big( L_d - L_q \big) I_d I_q + \varphi_f I_q \big] 1.36
$$

#### <span id="page-26-0"></span>**1.6.2 Mise en forme d'équation d'état**

Pour simplifier et comprendre plus, le modèle de MSAP peut être représenté sous forme de modèle dans l'espace d'état. Dans ce cas, on prend comme vecteur de commande les tensions $(V_d, V_q)$ , les courants statoriques $(I_d, I_q)$  représente le vecteur d'état et le couple *Cr* comme une perturbation, la forme générale de modèle du système peut être représenté comme suivant :

$$
\begin{bmatrix} \cdot & \cdot \\ 1 & 0 \end{bmatrix} = [A] [X] + [B] [U]
$$
  
1.37  

$$
[Y] = [C] [X] + [D] [U]
$$

*A* : La matrice fondamentale qui caractérise le système ;

[*B*] : La matrice d'entrée ;

[C] : La matrice de sortie (matrice d'observation) ;

*D* : Matrice de transmission directe;

[*U* ]: Le vecteur de commande ;

[*X*]: Le vecteur d'état.

Sous forme matricielle on peut écrire le système comme suit :

$$
\begin{bmatrix} \frac{dI_d}{dt} \\ \frac{dI_q}{dt} \end{bmatrix} = \begin{bmatrix} \frac{1}{L_d} & 0 \\ 0 & \frac{1}{L_q} \end{bmatrix} \begin{bmatrix} V_d \\ V_q \end{bmatrix} - \begin{bmatrix} \frac{R_s}{L_d} & -\omega \frac{L_d}{L_q} \\ \omega \frac{L_d}{L_q} & \frac{R_s}{L_q} \end{bmatrix} \begin{bmatrix} I_d \\ I_q \end{bmatrix} - \omega \begin{bmatrix} 0 \\ \frac{\varphi_f}{L_q} \end{bmatrix}
$$
 I.38  
[*C*] = [1 1], [*D*] = 0 I.39

#### <span id="page-27-0"></span>**1.7 Résultats de simulation**

Figures ci-dessous représentent les grandeurs électriques et mécaniques issues du modèle de la machine dans le plan biphasé alimentée par un onduleur en boucle ouverte. Le fonctionnement de la machine MSAP est à vide sous un environnement Matlab/Simulink, tant que cet environnement se fait le meilleur choix pour faire de la programmation.

On présente les résultats de simulation. Figure 1.8 représente les signaux de commande inspirés de trois vecteurs de tensions d'alimentation, et par commutation naturelle, on obtient cette forme illustrée dans la (figure 1.8). En appliquant un signale en denture sur ce signale illustré dans la figure 1.8, on obtient des impulsions de commande qui amorcent les gâchettes de l'onduleur. Ces impulsions de commande illustrées dans la figure 1.9 appellent PWM.

Pour commander la machine MSAP, on a besoin le module et l'argument des trois flux statoriques en appliquant la transformation de Park. L'importance du module du flux (figure 1.10), c'est pour suivre un échelon de référence à l'entrée de la machine MSAP, et la position pour savoir les vecteurs de tensions qui doivent être appliqués pour chaque variation de position.

Les courants statoriques sont illustrés dans la (figure 1.11). Un appel de courants énormes lors de démarrage causé par le couple résistant et les pertes mécaniques qui représentent une valeur énorme par rapport au couple électromagnétique qui représente presque une valeur négligeable lors de démarrage. Après le démarrage, le couple électromagnétique augmente à sa valeur maximale, provoque une démunissions des grandeurs électriques et mécaniques à leurs valeurs nominale, lorsque la vitesse de rotation se stabilise à sa valeur nominale (figure 1.13), et le couple se stabilise à une valeur presque nulle (zéro) (figure 1.12), tenant compte qu'on a mentionné déjà que la machine est fonctionnée à vide (sans charge).

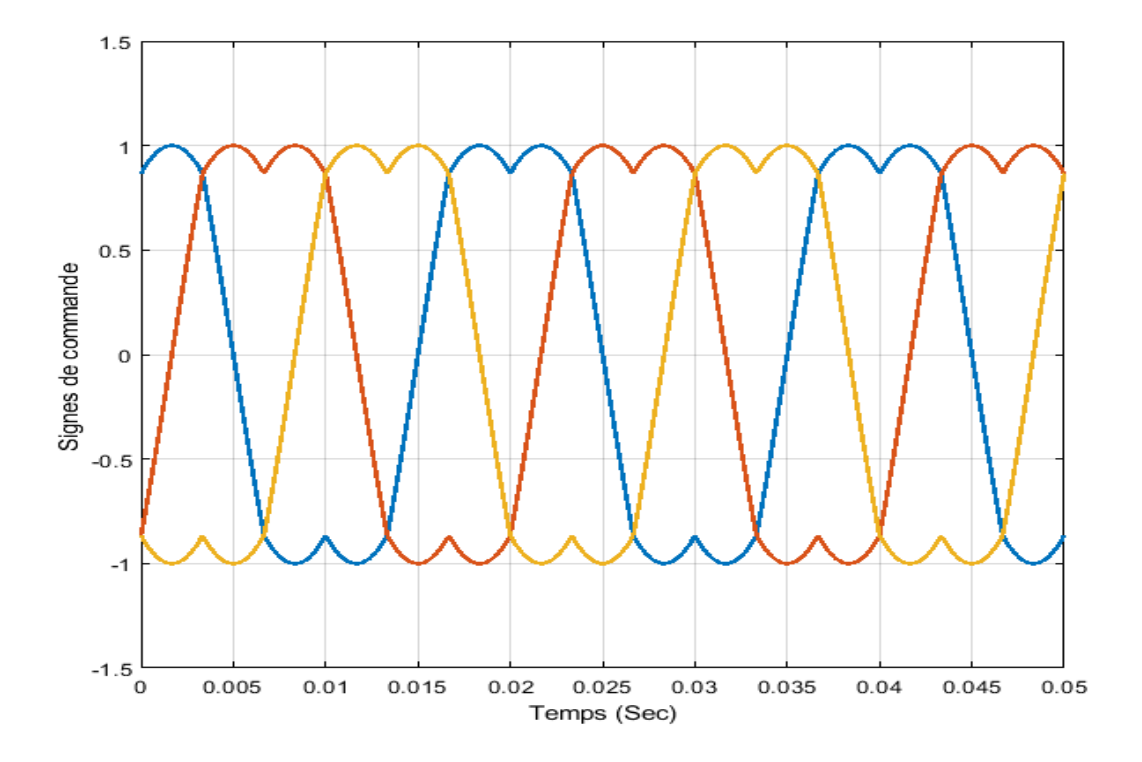

<span id="page-28-0"></span>Figure 1.8. Représentation de signes de commande à partir de trois tensions (commutation naturelle)

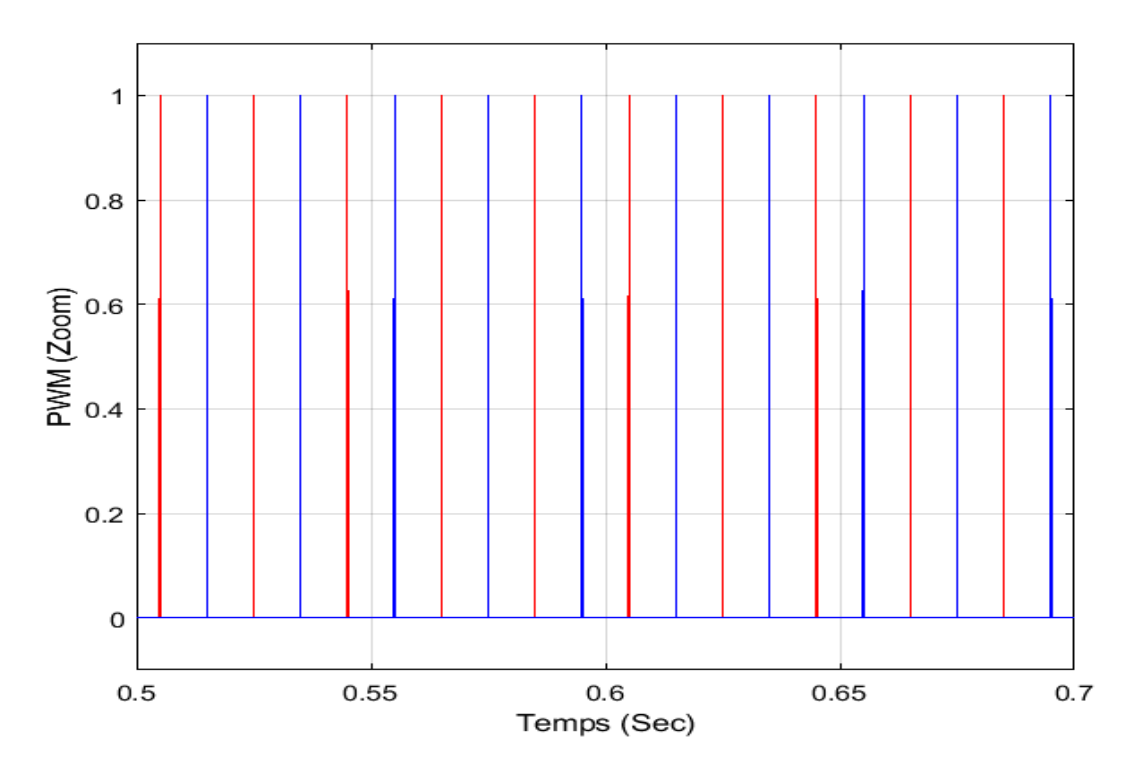

Figure 1.9. Représentation des impulsions de commande PMW

<span id="page-29-0"></span>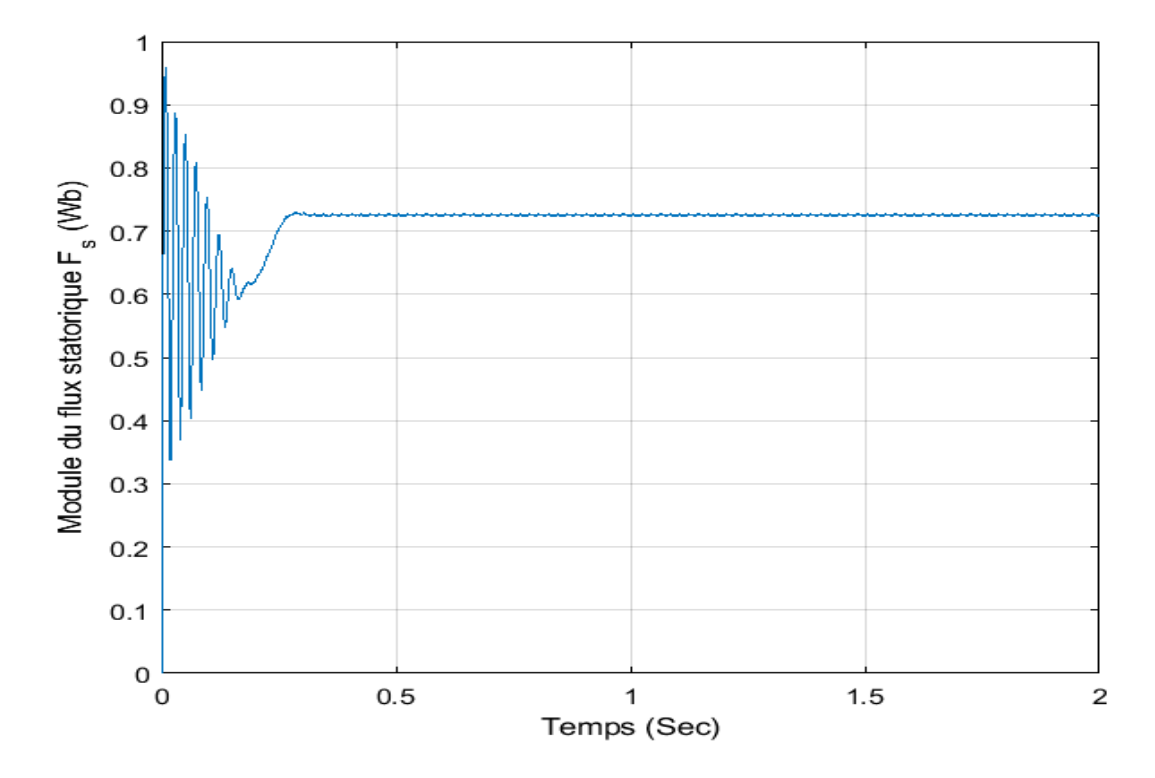

<span id="page-29-1"></span>Figure 1.10. Représentation du module des flux statoriques

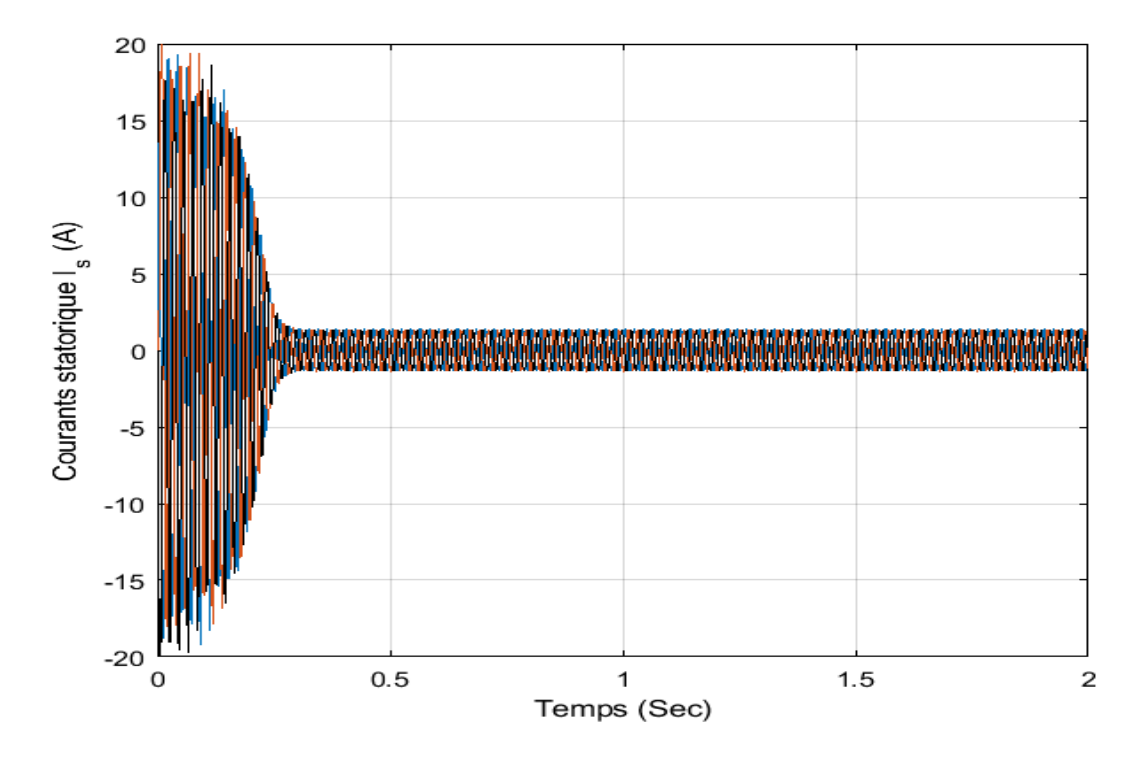

Figure 1.11. Représentation des courants statoriques

<span id="page-30-0"></span>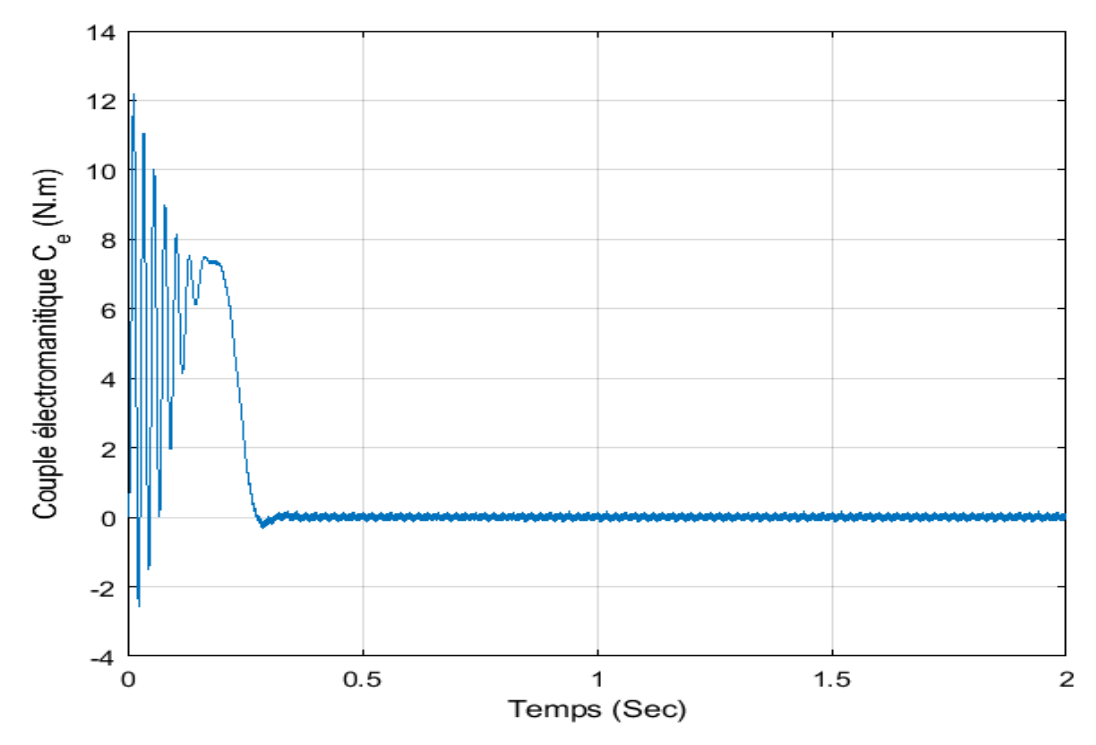

<span id="page-30-1"></span>Figure 1.12. R*eprésentation du couple électromagnétique*

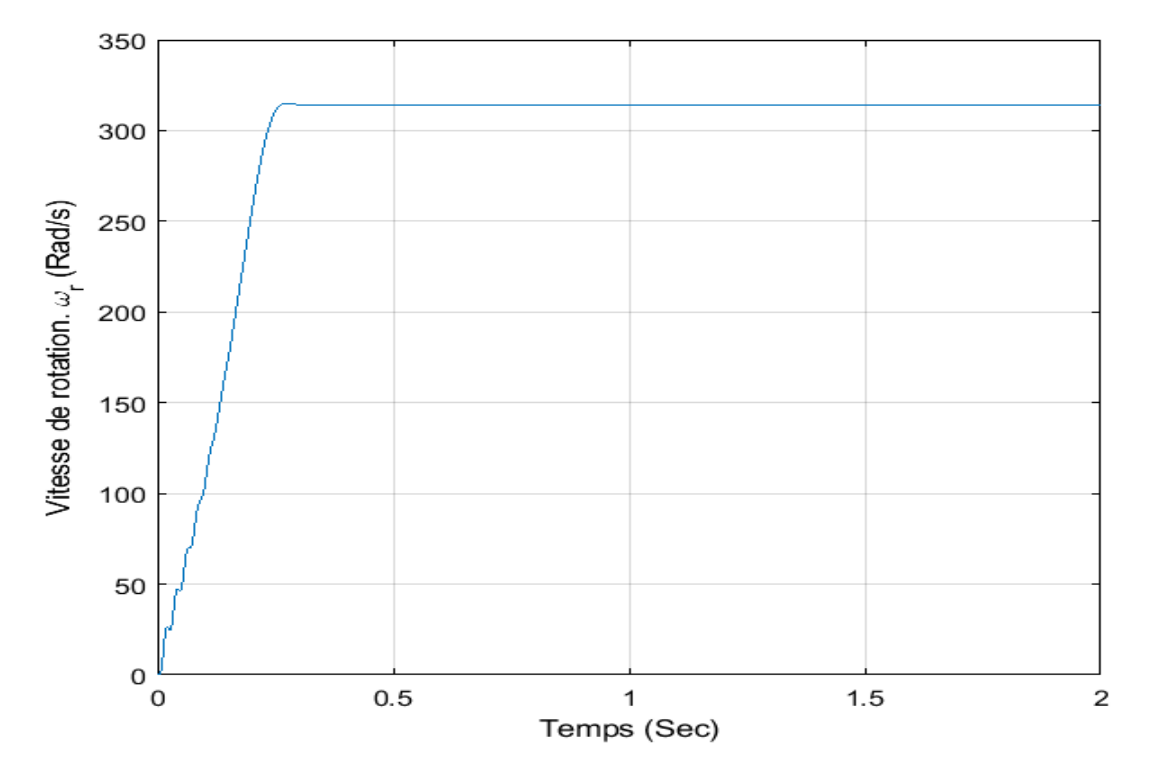

Figure 1.13.*Représentation de la vitesse de rotation de l'MSAP*

#### <span id="page-31-1"></span><span id="page-31-0"></span>**1.8 Conclusion**

Dans ce chapitre, On a présenté la modélisation de la machine synchrone à aimants permanents MSAP et ses Avantages par rapport aux autres types des machines. Ensuite, on a modélisé la machine synchrone à aimants permanents en utilisant le modèle de Park le modèle devient plus simple et les non-linéarités sont réduites au nombre de deux. Les équations obtenues par la transformation de Park engendrent des phénomènes identiques aux phénomènes liés à la machine à courant continu, ce qui confirme l'analogie entre les deux modèles.

# <span id="page-32-0"></span>**2Chapitre II :Modélisation del'OnduleurTriphasé**

#### <span id="page-33-0"></span>**2.1 Introduction**

La seconde moitié du XXe siècle a vu l'émergence de l'électronique de puissance, parfois appelée électronique à courant fort. Depuis que le développement des semi-conducteurs au silicium, des diodes, des thyristors et des transistors a permis le contrôle des courants et des tensions, ils ont donné une énorme impulsion à cette nouvelle technologie, au point qu'elle est aujourd'hui un système de base de l'électrotechnique [4].

#### <span id="page-33-1"></span>**2.2 Les différents types des convertisseurs**

## <span id="page-33-2"></span>**2.2.1 Convertisseur Continu-Continu (Hacheur)**

Les hacheurs sont les convertisseurs statiques continu-continu permettant de réaliser une source de tension continue variable à partir d'une source de tension continue fixe [1].

## <span id="page-33-3"></span>**2.2.2 Convertisseur alternatif-alternatif(Gradateur)**

Les Gradateurs sont les convertisseurs statiques Alternatif-Alternatif permettant de réaliser une source de tension Alternatif variable à partir d'une source de tension Alternatif fixe [1].

# <span id="page-33-4"></span>**2.2.3 Convertisseur alternatif/continu**

Les montages redresseurs, souvent appelés simplement redresseurs, sont les convertisseurs de l'électronique de puissance qui assurent directement la conversion alternative continu. Alimentés par une source de tension alternative monophasée ou polyphasée, ils fournirent une alimentation à courant continu stable pour les récepteurs à courant continue, en particulier, dans les ateliers industriels [1].

# <span id="page-33-5"></span>**2.2.4 Convertisseur Continu-alternatif(Onduleur)**

Les onduleurs sont les convertisseurs statiques continu-alternatif permettant de fournir une source de tension alternative avec une fréquence qui peut être contrôlée à partir d'une source de tension continue [1]. Dans ce Chapitre, on va concentrer sur l'étude de l'onduleur commandé dans un système triphasé.

Le schéma suivant présente les types de convertisseurs :

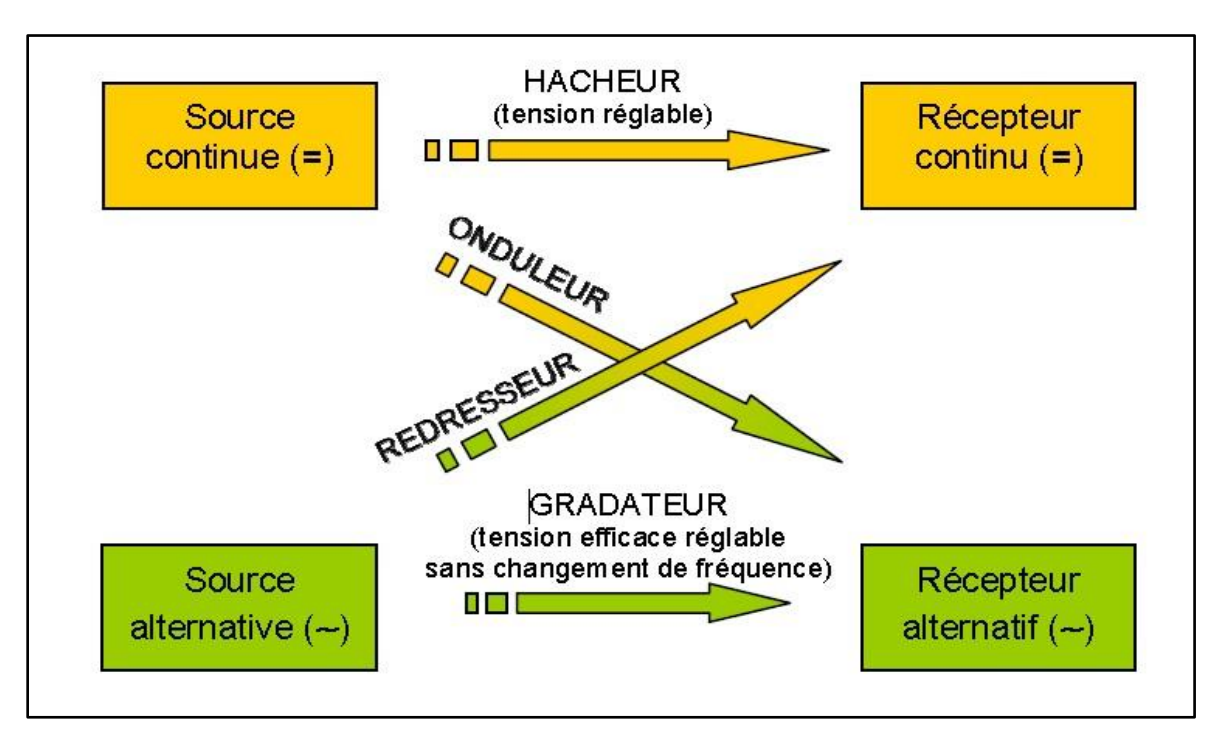

Figure 2.1. Les types des convertisseurs

# <span id="page-34-2"></span><span id="page-34-0"></span>**2.3 L'onduleur**

Un onduleur est un convertisseur statique alimenté toujours par une source continue, et qui assure la conversion d'une source continue à une source alternative. Il switch ses commutateurs en position ON et OFF avec une fréquence bien déterminée, provoquant des interruptions de la tension de l'alimentation continue, se traduise par un courant et une tension alternative à sa sortie, c'est-à-dire avec une valeur moyenne nulle. La représentation symbolique d'un onduleur est donnée par la figure (II-2).

<span id="page-34-1"></span>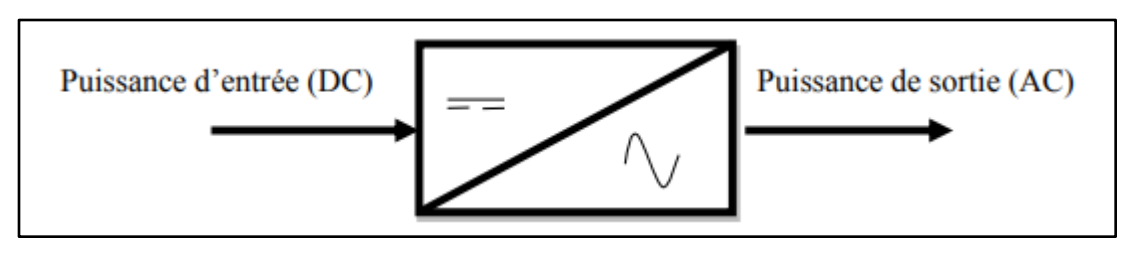

Figure 2.2. Schéma de principe de l'onduleur

#### <span id="page-35-0"></span>**2.3.1 Classification des onduleurs**

 Une première classification peut être faite en distinguant : onduleur non autonome et onduleur autonome. Entre ces deux types d'onduleurs, il existe un type intermédiaire d'onduleur appelé onduleur à commutation par la charge « ou encore onduleur à résonance »

#### **2.3.1.1 Onduleurs non autonomes**

 Un onduleur est dit non autonome si l'énergie nécessaire pour la commutation des thyristors est fournie par le réseau alternatif qui est donc un réseau actif. C'est le cas du fonctionnement en redresseur tout thyristors (pont de Graetz). La fréquence et la forme d'onde de la tension sont imposées par le réseau alternatif [5]

#### **2.3.1.2 Onduleurs autonomes**

 Un onduleur autonome est un convertisseur statique assurant la conversion continu- alternatif. Alimenté en continu, il modifie de façon périodique les connexions entre l'entrée et la sortie et permet d'obtenir de l'alternatif à la sortie. Un onduleur autonome dépend essentiellement de la nature du générateur et du récepteur entre lesquels il est monté, cela conduit à distinguer :

#### - **Onduleurs (autonomes) de tension**

Un onduleur de tension est un onduleur qui est alimenté par une source de tension continue (source d'impédance interne négligeable), la tension « u » n'est pas affectée par les variations du courant « i » qui la traverse, la source continue impose la tension à l'entrée de l'onduleur et donc à sa sortie.[5]

#### - **Onduleurs (autonomes) du courant**

Un onduleur de courant (souvent appelé commutateur de courant) est alimenté par une source de courant continu, c'est-à-dire par une source d'inductance interne si grande que le courant « i » qui la traverse ne peut être affecté par les variations de la tension « u » à ses bornes.

#### **2.3.1.3 Onduleurs à résonance**

Les onduleurs à résonance sont des onduleurs de tension ou de courant à un créneau par alternance fonctionnant dans des conditions particulières. La charge doit être un circuit oscillant peu amorti. On commande les interrupteurs par une fréquence voisine de la fréquence de
résonance de la charge. Si celle-ci varie, il faut faire varier la fréquence de commande. L'onduleur doit donc être piloté par la charge, il n'est plus autonome [5].

#### **2.3.2 Types d'onduleurs autonomes de tension**

#### **2.3.2.1 Les onduleurs monophasés**

 Pour obtenir une tension alternative à partir d'une tension continue en utilisant deux interrupteurs, il faut un point milieu, soit du côté de la sortie alternative, soit du côté de l'entrée continue, cela correspond à :

- L'onduleur monophasé avec transformateur de sortie à point milieu appelé onduleur pushpull.
- L'onduleur monophasé avec diviseur capacitif à l'entrée appelé onduleur en demi pont. Si on veut varier la largeur relative des créneaux formant les alternances de la tension de sortie, il faut quatre interrupteurs c'est : l'onduleur monophasé en pont (figure 2.3).

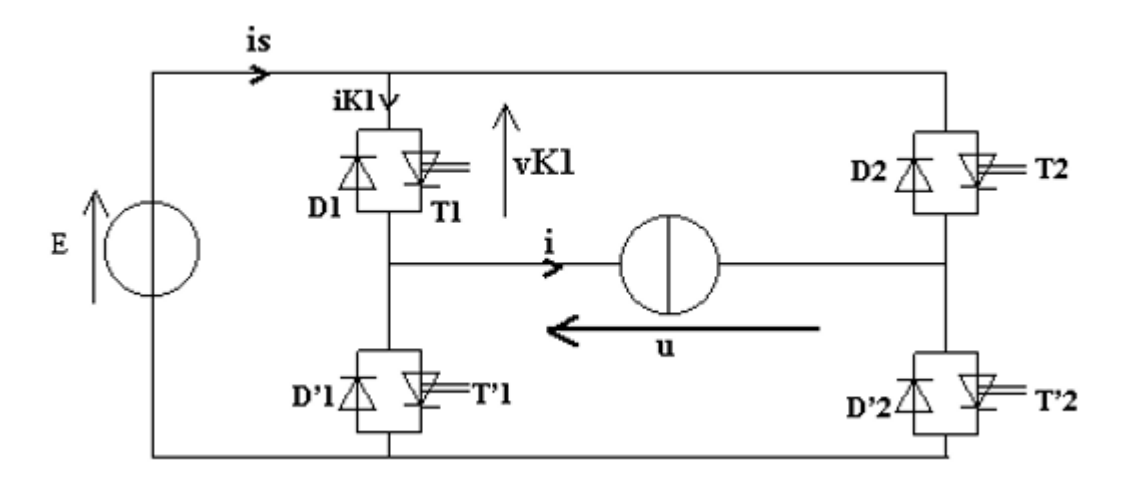

Figure 2.3. Schéma de principe de l'onduleur monophasé

#### **2.3.2.2 Les onduleurs triphasés**

L'onduleur de tension triphasé découle immédiatement de trois demi pont monophasé, on obtient l'onduleur triphasé à six interrupteurs. Chaque demi pont comprend un thyristor (ou un transistor) et une diode. La source de tension continue est obtenue à partir d'un pont redresseur. Pour assurer la continuité des courants de sortie alternatif Ia, Ib, Ic, les interrupteurs  $K_1$ ,  $K'_1$  et  $K_2$ ,  $K'_2$ ,  $K_3$  et  $K'_3$  doivent être complémentaires deux à deux (Figure. 2.4) [5].

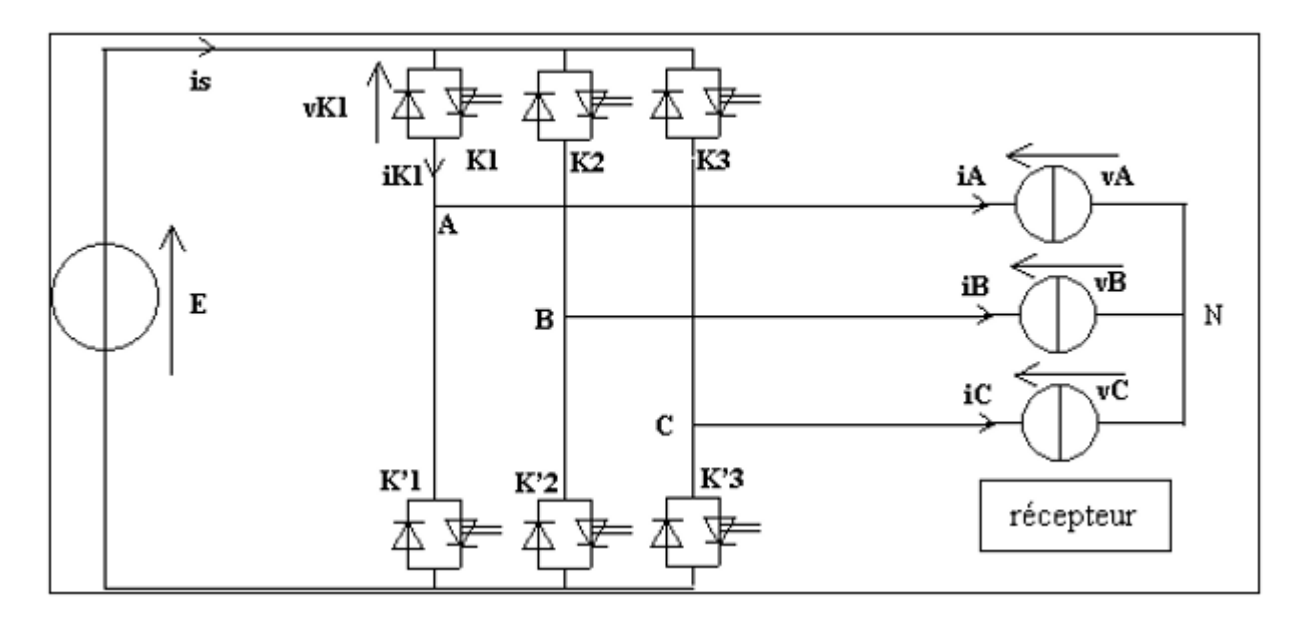

Figure 2.4. Schéma de principe de l'onduleur triphasé

#### **2.4 Principe de fonctionnement de l'onduleur triphasé**

Pour assurer la continuité des courants de sortie alternatif $I_a$ ,  $I_b$  et $I_c$ , les interrupteur  $K_1$  et  $K_1$ ',  $K_2$ et  $K_2$ ',  $K_3$  et  $K_3$ ' doivent être complémentaire deux à deux, et pour que les tensions de sortie  $V_a$ ,  $V_b$ et  $V_c$  soient identiques à un tiers de la période T de leur fondamental prés, il faut commander chaque demi pont avec un retard de T/3 sur le précédent [5].

En commande pleine onde on ferme donc :

K1 pour wt = 0 et K1' pour wt =  $\pi$ .

K2 pour wt =2  $\pi/3$  et K2' pour wt =  $\pi+2 \pi/3$ 

K3 pour wt =4  $\pi$ /3 et K3' pour wt=  $\pi$ +4  $\pi$ /3

#### **2.4.1 Commande de la modulation de largeur d'impulsion (MLI)**

Le but principal de cette technique est de régler la fréquence et la valeur efficace de la tension de sortie et de rejeter les harmoniques indésirables vers les fréquences élevées, leurs amplitudes devenant alors négligeables.

La commande est plus complexe, il s'agit d'une commande symétrique présentant un grand nombre de commutations par période avec des ouvertures et des fermetures des interrupteurs pondant les durées de modulation.

La commande MLI permet non seulement d'ajuster la fréquence et la valeur efficace de la tension alternative, mais également de lui donner un faible taux d'harmoniques.

L'MLI est une technique de découpage de la tension ou de courant permettant de générer des formes quasi sinusoïdales. On distingue deux types de commande de MLI lesquelles, l'MLI naturelle (ou modulation par onde triangulaire et onde sinusoïdale) et la MLI calculée [5].

#### **2.4.1.1 Différentes techniques de modulation de langueur d'impulsions (MLI)**

Plusieurs techniques de modulations ont été adoptées afin d'améliorer la qualité de la tension à la sortie de l'onduleur, parmi lesquelles on peut citer :

- La modulation linéaire multiple (UPWM).
- La modulation sinusoïdale triangulaire unipolaire (SPWM).
- La modulation sinusoïdale partielle (ou modifie) (MSPWM).
- L'injection d'un harmonique 3 dans la référence.
- La modulation calculée.
- La Modulation vectorielle.

#### **2.4.1.2 La command MLI vectorielle**

 La MLI vectorielle est la méthode de modulation la plus récente, elle génère les signaux de commutation de chaque interrupteur de l'onduleur automatiquement avec la rotation du vecteur de référence pendant une période similaire à celle du fondamentale. Suivant l'arrangement des temps de commutation (rapports cycliques) générés, Cette méthode sert à régler la tension moyenne de l'onduleur pour qu'elle soit égale à la tension moyenne du vecteur de référence dans la même période. Ceci est réalisé par le temps de modulation des deux vecteurs d'état de commutation adjacents qui forment les limites pour le secteur contenant le vecteur de référence. [3]

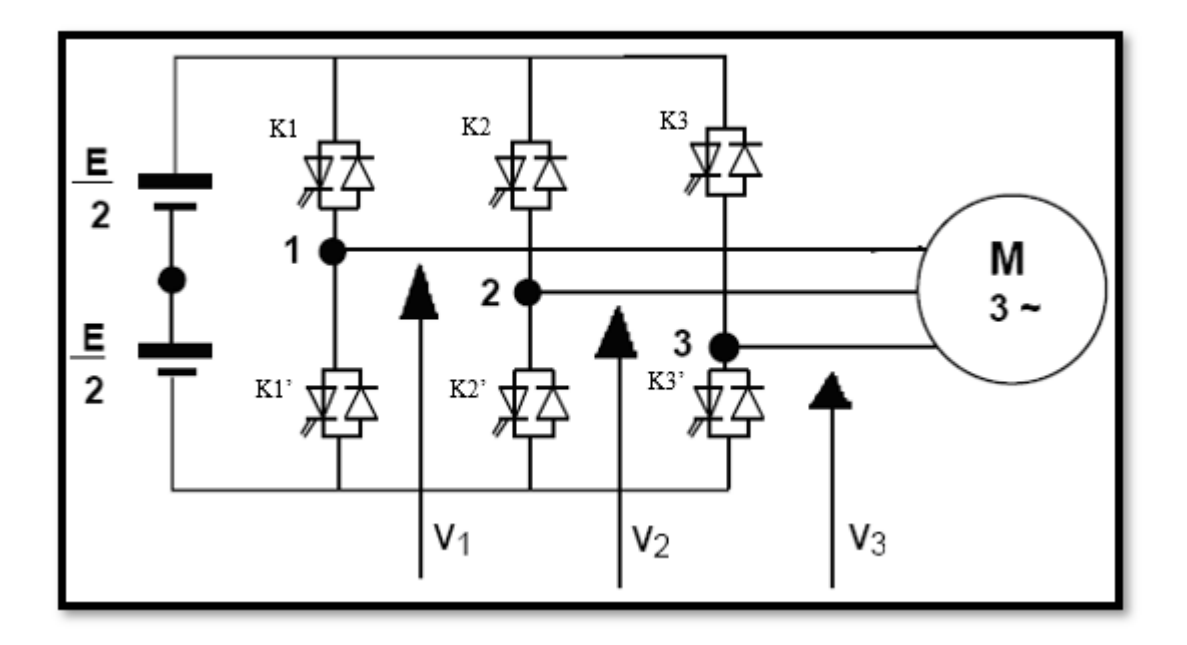

Figure 2.5. Onduleur triphasé (MLI vectorielle)

A partir du schéma représentatif de la topologie d'un onduleur triphasée de tension donné par la (Figure 2.5). On considère que les interrupteurs sont idéaux et présentent deux états ; fermé (ON) ou ouvert (OFF).

On considère que les interrupteurs de chaque bras sont commandés par deux signaux complémentaires. Ainsi**,** on a besoin de trois signaux logiques **(K1, K2**et **K3)** pour commander les six interrupteurs formant l'onduleur.

Toutefois, dans la pratique il faut prévoir un délai entre les deux signaux pour ne pas courtcircuiter la source **E.** Lorsque le signal logique est à l'état **1**, l'un des interrupteurs **Ki**est fermé (ON), alors que, s'il est à l'état **0** c'est l'un des interrupteurs **K'i**qui est fermé (ON).

#### **Remarque**

Les tensions Vao, Vbo et Vco sont les tensions simples. Les tensions  $V_{\alpha n}$ ,  $V_{bn}$  et  $V_{cn}$  représentent respectivement les tensions composées statoriques de la MSAP  $V_{sa}$ ,  $V_{sb}$ ,  $V_{sc}$ .

On peut également écrire les tensions de sortie de l'onduleur en fonction des tensions simples de la charge en introduisant la tension du neutre de la charge par rapport au pointneutre fictif (0). Les tensions aux bornes de l'onduleur :

$$
\begin{cases}\nV_{ab} = V_{ao} - V_{bo} \\
V_{bc} = V_{bo} - V_{co} \\
V_{ca} = V_{co} - V_{ao}\n\end{cases}
$$
 II.1

Si N est le point neutre des phases de la machine, alors,les tensions forment un système de tensions triphasées équilibrées. Donc :

 $V_{an} + V_{bn} + V_{cn} = 0$  II.2

La somme membre à membre des trois équations (II.1) en tenant compte de la relation (II.2) nous donne:

$$
V_{no} = \frac{1}{3}(V_{ao} + V_{co} + V_{co})
$$
 II.3

Le système d'équations peut être écrit sous la forme suivante :

$$
\begin{cases}\nV_{an} = V_{ao} - V_{no} \\
V_{bn} = V_{bo} - V_{no} \\
V_{cn} = V_{co} - V_{no}\n\end{cases}
$$
\nII.4\n
$$
\begin{cases}\nV_{an} = \frac{2}{3}V_{ao} - \frac{1}{3}V_{bo} - \frac{1}{3}V_{co} \\
V_{bn} = -\frac{1}{3}V_{ao} + \frac{2}{3}V_{bo} - \frac{1}{3}V_{co} \\
V_{cn} = -\frac{1}{3}V_{ao} - \frac{1}{3}V_{bo} + \frac{2}{3}V_{co}\n\end{cases}
$$
\nII.5

Peut être mis sous forme matricielle comme suit :

$$
\begin{bmatrix} V_{an} \\ V_{bn} \\ V_{cn} \end{bmatrix} = \frac{1}{3} \begin{bmatrix} 2 & -1 & -1 \\ -1 & 2 & -1 \\ -1 & -1 & 2 \end{bmatrix} \begin{bmatrix} V_{ao} \\ V_{bo} \\ V_{co} \end{bmatrix}
$$
 II.6

Les tensions simples du MSAP ( $V_{an}$ ,  $V_{bn}$ ,  $V_{cn}$ ) sont fonction des trois grandeurs booléennes ( $S_a$ ,  $S_b$ ,  $S_c$ ).

$$
\begin{bmatrix}\nV_{an} \\
V_{bn} \\
V_{cn}\n\end{bmatrix} = \frac{v_c}{3} \begin{bmatrix}\n2 & -1 & -1 \\
-1 & 2 & -1 \\
-1 & -1 & 2\n\end{bmatrix} \begin{bmatrix}\nS_a \\
S_b \\
S_c\n\end{bmatrix}
$$
\nII.7

La matrice de transfert est donnée par :

$$
T = \frac{1}{3} \begin{bmatrix} 2 & -1 & -1 \\ -1 & 2 & -1 \\ -1 & -1 & 2 \end{bmatrix}
$$
 II.8

Pour simplifier les calculs et représenter ces tensions, appliquons la transformation triphasée/biphasée en respectant le transfert de puissance (transformation de Concordia) :

$$
\begin{bmatrix} V_{sa} \\ V_{s\beta} \end{bmatrix} = \left(\sqrt{\frac{2}{3}}\right) \begin{bmatrix} 1 & -1/2 & -1/2 \\ 0 & \sqrt{3}/2 & -\sqrt{3}/2 \end{bmatrix} \begin{bmatrix} V_{an} \\ V_{bn} \\ V_{cn} \end{bmatrix}
$$
 II.9

Puisque chaque interrupteur à deux états (ON/OFF) ce qui donne 23 = 8 combinaisons possibles représentées par huit vecteurs.

Le vecteur de tension complexe est ainsi défini par la transformation suivante :

$$
\overline{V_s} = V_{s\alpha} + jV_{s\beta} = \sqrt{\frac{2}{3}} \left[ V_a + V_b e^{j\frac{2\pi}{3}} + V_c e^{j\frac{4\pi}{3}} \right] II.10
$$

| Vecteu<br>$\mathbf r$ | K1           | K<br>$\overline{2}$ | K<br>3       | Vsa      | Vsb      | <b>Vsc</b>     | $V\alpha$                           | $V\beta$       | <b>Vs</b>                                   |
|-----------------------|--------------|---------------------|--------------|----------|----------|----------------|-------------------------------------|----------------|---------------------------------------------|
|                       |              |                     |              |          |          |                |                                     |                |                                             |
| V <sub>0</sub>        | $\theta$     | $\Omega$            | $\Omega$     | $\Omega$ | $\theta$ | $\overline{0}$ | $\theta$                            | $\theta$       | $\theta$                                    |
| V <sub>1</sub>        | $\mathbf{0}$ | $\Omega$            |              | 2U/3     | $-U/3$   | $-U/3$         | $\frac{1}{6}$<br>U                  | $-U/\sqrt{2}$  | $\sqrt{2/3U}$                               |
| V <sub>2</sub>        | $\mathbf{0}$ |                     | $\mathbf{0}$ | U/3      | U/3      | $-2U/3$        | $\frac{-1}{6}$<br>U                 | $U/\sqrt{2}$   | $\sqrt{2/3U}e^{j\frac{\pi}{3}}$             |
| V <sub>3</sub>        | $\mathbf{0}$ |                     |              | $-U/3$   | 2U/3     | $-U/3$         | $\frac{-2}{3}$<br>U                 | $\overline{0}$ | $\sqrt{2/3U}e^{j\frac{2\pi}{3}}$            |
| V <sub>4</sub>        |              | $\Omega$            | $\Omega$     | $-2U/3$  | U/3      | U/3            | $\frac{2}{3}$<br>U                  | $\theta$       | $\sqrt{2/3U}e^{j\pi}$                       |
| V <sub>5</sub>        | 1            | $\theta$            |              | $-U/3$   | $-U/3$   | 2U/3           | $\sqrt{\frac{1}{6}}$<br>$\mathbf U$ | $-U/\sqrt{2}$  | $\sqrt{2/3U}e^{\overline{j\frac{4\pi}{3}}}$ |
| V <sub>6</sub>        | 1            |                     | $\Omega$     | U/3      | $-2U/3$  | U/3            | $\sqrt{\frac{1}{6}}$<br>$\mathbf U$ | $U/\sqrt{2}$   | $\sqrt{2/3U}e^{j\frac{5\pi}{3}}$            |
| V <sub>7</sub>        |              |                     |              | $\theta$ | $\Omega$ | $\theta$       | $\Omega$                            | $\theta$       | $\theta$                                    |

Tableau 2.1 : La table de vérité d'un onduleur de tension

- Six vecteurs principaux (1 à 6) actif, la tension est appliquée aux bornes du moteur.
- Deux vecteurs de roues libres (0 et 7) inactif, pas de tension aux bornes du moteur.

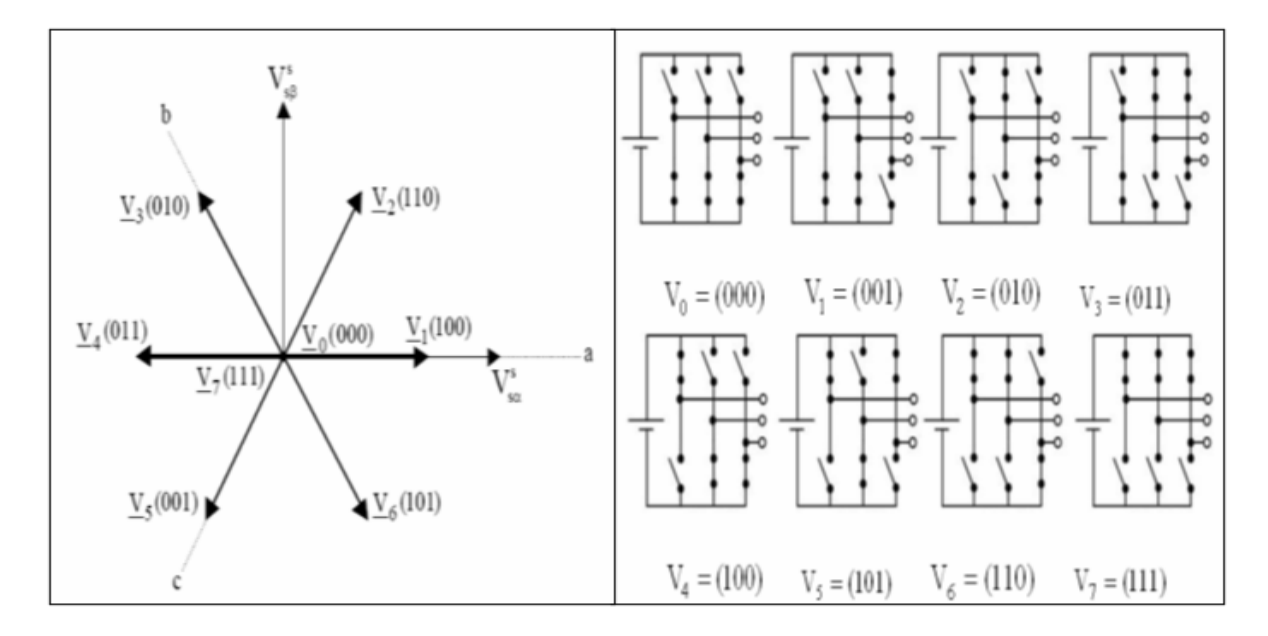

Figure 2.6. Etat des interrupteurs et tensions correspondantes dans le plan complexe

# **2.5 Résultats de simulation**

Figures 2.7 et 2.8 sont respectivement représentent les tensions simples, c'est-à-dire entre une phase et le neutre, et les tensions composées, c'est-à-dire entre deux phases à la sortie de l'onduleur. Ce test concerne l'alimentation directe de l'onduleur seul, en appliquant à son entrée une tension continue de 600 v, et des signes de commande pour assurer la commutation des interrupteurs  $K_i$  et  $K'_i$  aux entrées des gâchettes afin d'avoir une conversion DC/AC à la sortie de l'onduleur dite autonome.

La commande de chaque interrupteur Ki est complémentaire avec celle de K'<sub>i</sub>. Le déphasage entre deux interrupteurs de même bras est  $\pi$  (180 degrés). La commande de K<sub>i</sub> et K<sub>i+1</sub> est déphasée de 120 degrés.

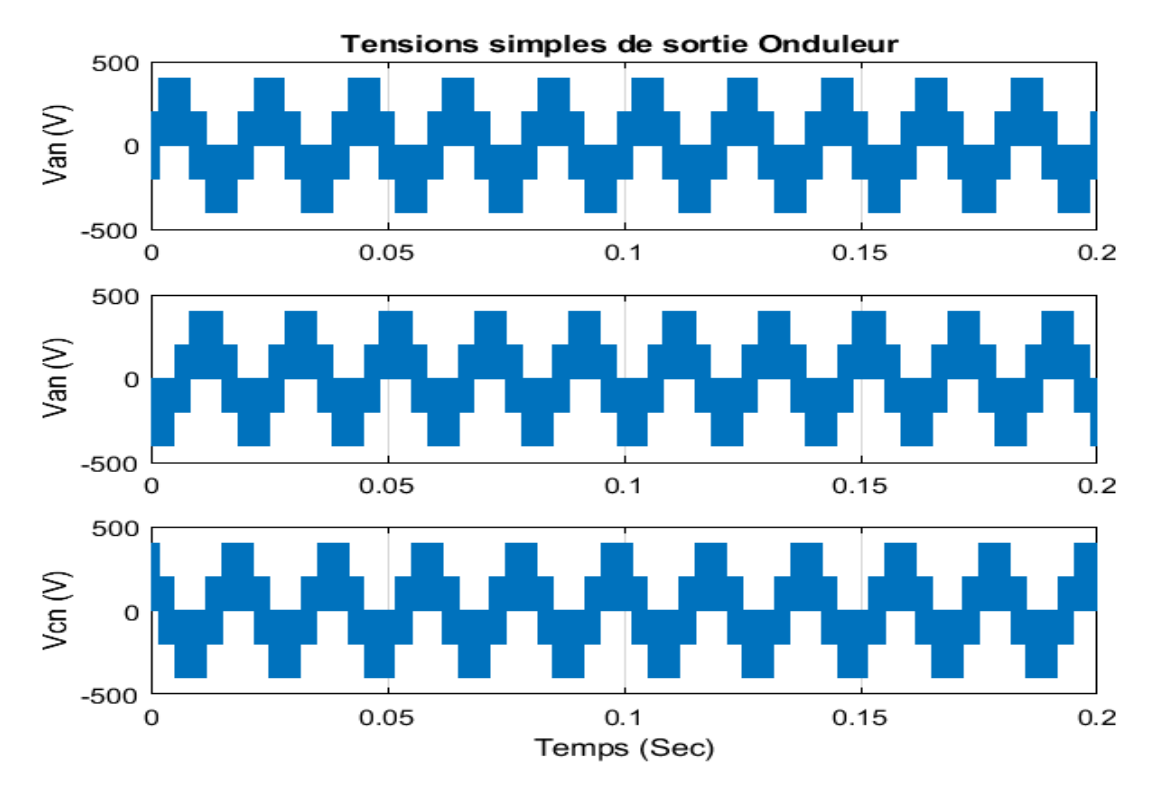

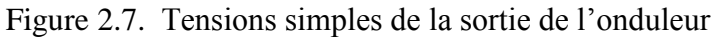

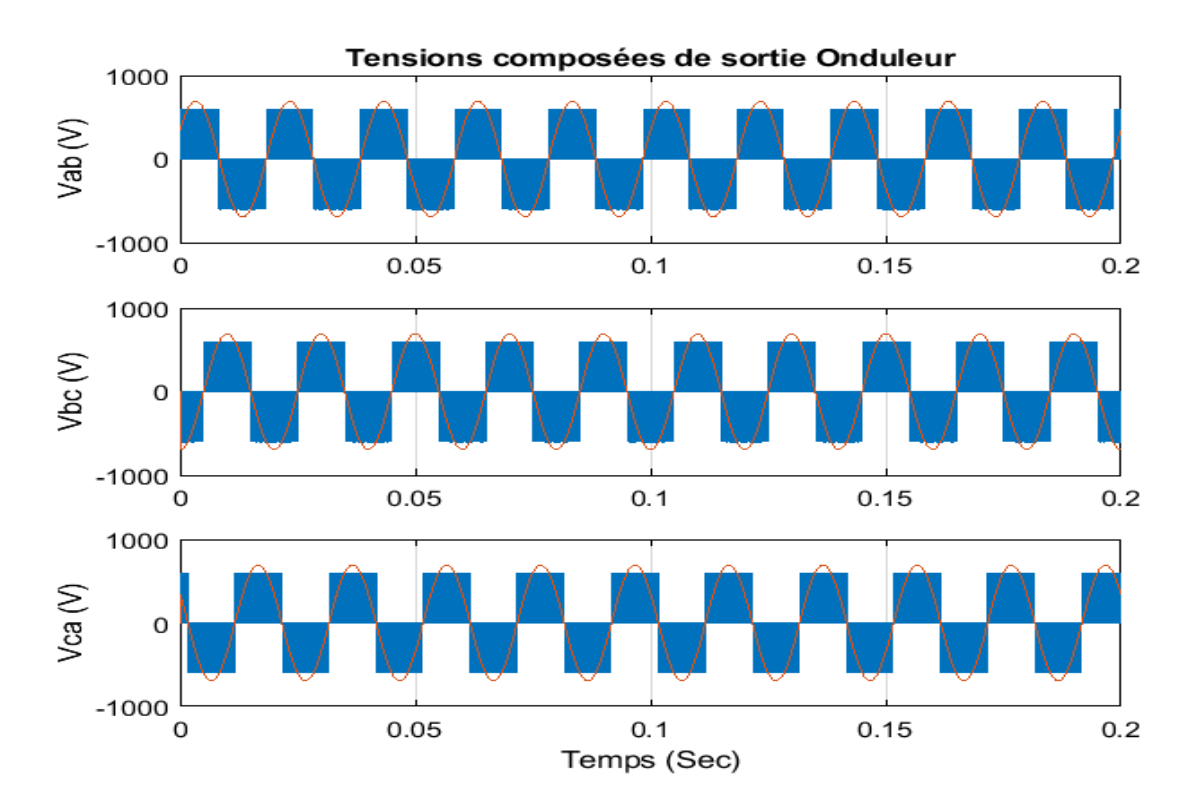

Figure 2.8. Tensions composes directes et filtrées de la sortie de l'onduleur

# **2.6 Conclusion**

En ce chapitre, on a revu l'étude de l'onduleur triphasé avec une commande MLI vectorielle. L'application de cette méthode nécessite de connaitre la table de vérité de l'onduleur MLI vectorielle pour calculer les valeurs des tensions à les sorties d'onduleurs. Cette table de vérité permet de fournir les relations génériques permettant le calcul des différents rapports cycliques de chaque bras de l'onduleur durant une période de modulation et cela, pour tous les secteurs parcourus par le vecteur tension [5][6]. En effet, l'MLI vectoriel pourra être utilisé dans un système opérationnel en temps réel. Cette méthode est mieux que celle du MLI sinusoïdale. Le chapitre suivant représente l'intégration de l'onduleur commandé par une MLI vectorielle dans un système en boucle ouverte et en boucle fermée en appliquant la commande directe de couple (DTC).

# **3Chapitre III : Commande DTC de l'MSAP en boucle fermée avec un régulateur en mode glissant**

#### **3.1 Introduction**

Commande Directe du Couple (Direct torque control ou DTC) est une technique qui a été apparue dans la deuxième moitié des années 1980 comme concurrentielle des méthodes classiques, basée sur une alimentation à modulation de largeur d'impulsion (MLI) et sur un découplage de flux et de couple par orientation du flux magnétique [1].

La DTC est une technique de commande qui assure un découplage du flux et du couple et simple à mettre en œuvre. Elle présente des avantages déjà bien connus par rapport aux techniques classiques, notamment en ce qui concerne la réduction du temps de réponse du couple ; l'amélioration de sa robustesse par rapport aux variations paramétriques, l'imposition directe de l'amplitude des ondulations du couple et du flux statorique, l'absence de transformations de Park. D'autre part, cette loi de commande en couple s'adapte par nature à l'absence de capteur mécanique (vitesse, position). Beaucoup de travaux ont été faits par les chercheurs dans ce domaine dont le but d'améliorer la technique de base énoncée par Takahashi [2].

#### **3.2 Le principe de la commande DTC**

L'objectif est la régulation directe du couple de la machine, par l'application des différents vecteurs de tension de l'onduleur, qui détermine son état. Les deux variables contrôlées sont : le flux statorique et le couple électromagnétique qui sont habituellement commandés par des régulateurs à hystérésis. Il s'agit de maintenir les grandeurs de flux statorique et le couple électromagnétique à l'intérieur de ces bandes d'hystérésis. Les sorties de ces régulateurs déterminent le vecteur de tension de l'onduleur optimal à appliquer à chaque instant de commutation. L'utilisation de ce type de régulateur suppose l'existence d'une fréquence de commutation variable dans le convertisseur nécessitant un pas de calcul très faible c'est-à-dire avec une fréquence de quelques kH [3][4][5][6].

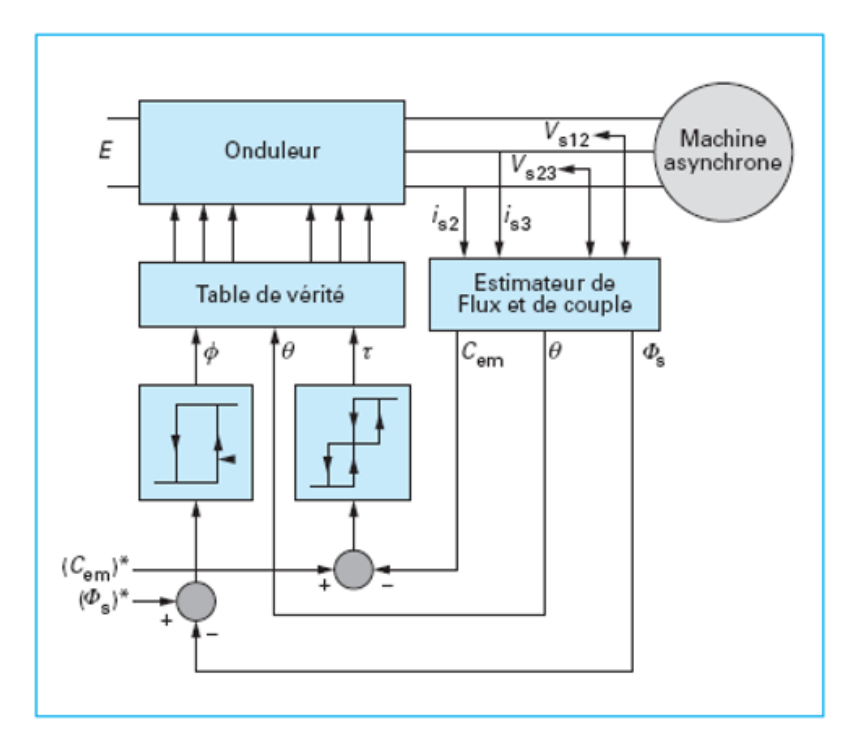

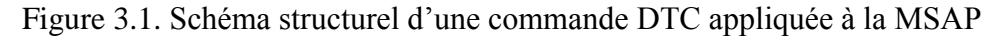

Les caractéristiques générales d'une commande directe de couple sont [7]:

- La commande directe de couple et de flux, à partir de la sélection des vecteurs optimaux de commutation de l'onduleur ;
- La commande indirecte des intensités et tensions du stator de la machine ;
- L'obtention des flux et des courants statoriques proches de formes sinusoïdales ;
- Une réponse dynamique de la machine très rapide ;
- L'existence des oscillations de couple qui dépend, entre autres facteurs, de la largeur des bandes des régulateurs à hystérésis ;
- La fréquence de commutation de l'onduleur dépend de l'amplitude des bandes d'hystérésis.

# 3.2.1 Stratégie de commande directe du couple et de flux

Dans cette technique, Takahashi a proposé une stratégie de commande de couple et de flux (DTC) qui est basée sur l'algorithme suivant [7] :

Le domaine temporel est divisé en périodes de durée *Te* réduites (*Te*≤50 μs).

- Pour chaque coup d'horloge, on mesure les courants de ligne et les tensions par phase de la MSAP.
- On reconstitue les composantes du vecteur flux statorique.
- On estime le couple électromagnétique de la MSAP, en utilisant l'estimation du flux statorique et la mesure des courants de lignes.
- On détermine la séquence de fonctionnement de l'onduleur pour commander le flux et le couple suivant une logique qu'on va présenter dans ce que suit.

# **3.2.2 Contrôle du flux statorique**

Dans un référentiel lié au stator (α, β) en peut écrire :

$$
V_s = R_s. I_s + \frac{d\varphi_s}{dt}
$$
III.1

Le flux statorique est donc :

$$
\varphi_s(t) = \oint_0^t (V_s - R_s, I_s) dt + \varphi_{s0} \text{III}.2
$$

Dans le cas où on applique un vecteur de tension non nul dans un intervalle de temps [0, Ts], le terme  $R_s$ .  $I_s$  peut être négligeable  $(V \gg R_s$ .  $I_s$ ) on aura :

$$
\varphi_s(t) = V_s \cdot T_s + \varphi_{s0} \text{III}.3
$$

 $\Delta \varphi_s(t) = \varphi_s - \varphi_{s0} = V_s \cdot T_s \text{III}.4$ 

L'équation (III.2) implique que l'extrémité du vecteur du flux statorique $\varphi_s(t)$  se déplace sur une droite, sa direction est orientée par le vecteur de tension Vscomme il illustre dans la figure3.2 [8].

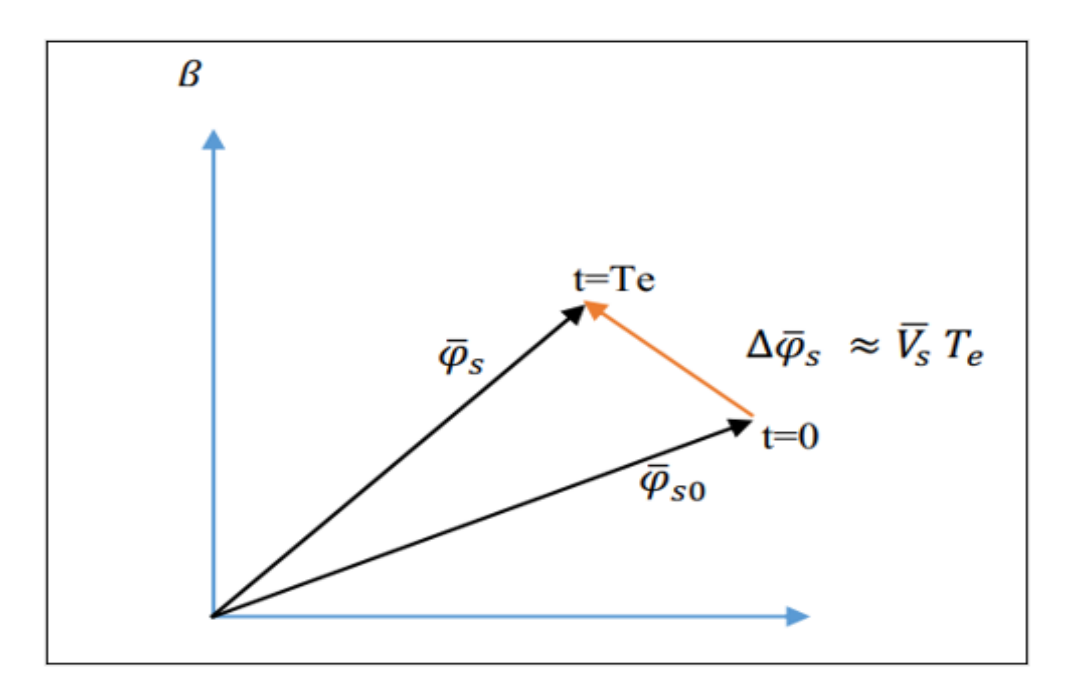

Figure 3.2. Evolution de l'extrémité de  $\overline{\varphi s}$  pour Rs Is négligeable.

En choisissant une séquence approchée du vecteur  $\bar{V}_s$  sur des intervalles de temps successifs de durée $T_e$ , on peut donc faire suivre à l'extrémité du vecteur  $\bar{\varphi}_s$ la trajectoire désirée. Il est alorspossible de fonctionner avec un module du flux  $\overline{\phi}_s$ pratiquement constant. Pour cela, il suffit defaire suivre à l'extrémité de  $\overline{\varphi}_s$ une trajectoire presque circulaire, si la période  $T_e$ est très faibledevant la période de rotation du flux statorique.

#### **Remarque**

Dans le cas de la MSAP, le flux statorique continue à changer même lorsque le vecteur de tension appliquée est nul, parce que les aimants permanents tournent avec le rotor. Par conséquence,l'application des vecteurs de tension nuls est à proscrire pour contrôler le flux statorique. End'autres termes, le flux statorique doit être toujours en mouvement par rapport au flux rotorique [4].

#### **3.2.3 Contrôle du couple électromagnétique**

Le couple électromagnétique est proportionnel au produit vectoriel entre les vecteurs des flux statorique et rotorique de la façon suivante [4] :

$$
Ce = k(\overline{\boldsymbol{\varphi}}_s \cdot \overline{\boldsymbol{\varphi}}'_r) sin \delta = k \|\overline{\boldsymbol{\varphi}}_s\| \|\overline{\boldsymbol{\varphi}}'_r\| sin \delta \qquad \text{III.5}
$$

Tel que :  $K = \frac{P}{I}$  $L_q$ Avec :

 $\overline{\boldsymbol{\varphi}}_s$ : est le vecteur de flux statorique ;

 $\overline{\boldsymbol{\varphi}}_r^{\prime}$ : est le vecteur de flux rotorique ramené au stator ;

: est l'angle entre les vecteurs des flux statorique et rotorique ;

Le couple dépend donc de l'amplitude des deux vecteurs et leur position relative. Si l'on parvient à contrôler parfaitement le flux  $\overline{\varphi}_s$  (à partir de  $\overline{V}_s$ ) en module et en position on peut donccontrôler son amplitude, et le couple électromagnétique [4].

#### **3.3 Les estimateurs**

#### **3.3.1 Estimation du flux statorique**

L'estimation du flux peut être réalisée à partir des mesures des grandeurs statoriques du courant et de la tension de la machine.[9][10]

A partir de l'équation (III.2), on obtient les composantes  $(\alpha, \beta)$  liées au stator du vecteur  $\varphi_s$ :

$$
\begin{cases}\n\hat{\varphi}_{s\alpha} = \oint_0^t (V_{s\alpha} - R_s \cdot \overline{I_{s\alpha}}) dt \\
\hat{\varphi}_{s\beta} = \oint_0^t (V_{s\beta} - R_s \cdot \overline{I_{s\beta}}) dt\n\end{cases}
$$
III.6

 $\bar{r}$ 

Les tensions  $V_{sa}$ et  $V_{s\beta}$  sont déterminées à partir des commandes (T<sub>a</sub>, T<sub>b</sub>, T<sub>c</sub>), de la mesure de la tension Ucet en appliquant la transformée de Concordia [3] :

$$
\overline{V}_s = V_{s\alpha} + jV_{s\beta}
$$
III.7  

$$
\begin{cases} V_{s\alpha} = \sqrt{\frac{2}{3}} U_c (T_a - \frac{1}{2} (T_b + T_c)) \\ V_{s\beta} = \frac{1}{\sqrt{2}} U_c (T_b - T_c) \end{cases}
$$
III.8

De même les courants  $I_{sa}$ et  $I_{s\beta}$ sont obtenus à partir de la mesure des courants réels isa, isbet isc, (isa+ isb+isc=0) et par application de la transformation de Concordia :

$$
\bar{I}s = I_{s\alpha} + jI_{s\beta}
$$
III.9
$$
\begin{cases} I_{s\alpha} = \sqrt{\frac{2}{3}} \cdot I_{s\alpha} \\ I_{s\beta} = \frac{1}{\sqrt{2}} (I_{sb} - I_{sc}) \end{cases}
$$
III.10

Le module du flux statorique s'écrit :

$$
\varphi_{s} = \sqrt{(\overline{\varphi_{s\alpha}^{2}} + \overline{\varphi_{s\beta}^{2}})} \text{III}.11
$$

La zone N<sub>i</sub> dans laquelle se situe le vecteur  $\phi$ <sub>s</sub> est déterminée à partir des composantes  $\phi$ s aet  $\phi$ sβ. L'angle  $\theta$  entre le référentiel ( $\alpha$ ,β) est le vecteur $\phi$ s est égal à [3]:

$$
\theta = Arctg(\frac{\varphi_{s\alpha}}{\varphi_{s\beta}}) \text{III}.12
$$

#### **3.3.2 Estimation du couple électromagnétique [10][11]**

On peut estimer le couple Ce une fois les composantes de flux sont obtenues, sa formule est donné [4] :

$$
\hat{C}e = \frac{3}{2}p[\varphi_{\text{S}\alpha}.I_{\text{S}\beta} - \varphi_{\text{S}\beta}.I_{\text{S}\alpha}] \text{III}.13
$$

#### **3.4 Choix du vecteur tension**

En sélectionnant un vecteur approprié, l'extrémité du flux peut être contrôlée et déplacée de manière à maintenir l'amplitude du vecteur flux à l'intérieur d'une certaine fourchette. Pour fixer l'amplitude du vecteur flux statorique, l'extrémité du vecteur flux doit dessiner une trajectoire circulaire. Pour cela, le vecteur tension appliquée doit rester toujours perpendiculaire au vecteur flux [12] [13].

Lorsque le vecteur flux se trouve dans la zone numérotée i, les deux vecteur  $V_i$  et  $V_i$  ont la composante de flux la plus importante. En plus, leur effet sur le couple dépend de la position du vecteur flux dans la zone. Ainsi ils ne sont jamais appliqués. Le contrôle du flux et du couple est assuré en sélectionnant un des quatre vecteurs non nuls ou un des deux vecteurs nuls.[12] [13]

Le rôle devecteur tension sélectionnée est décrit dans la figure ci-dessous :

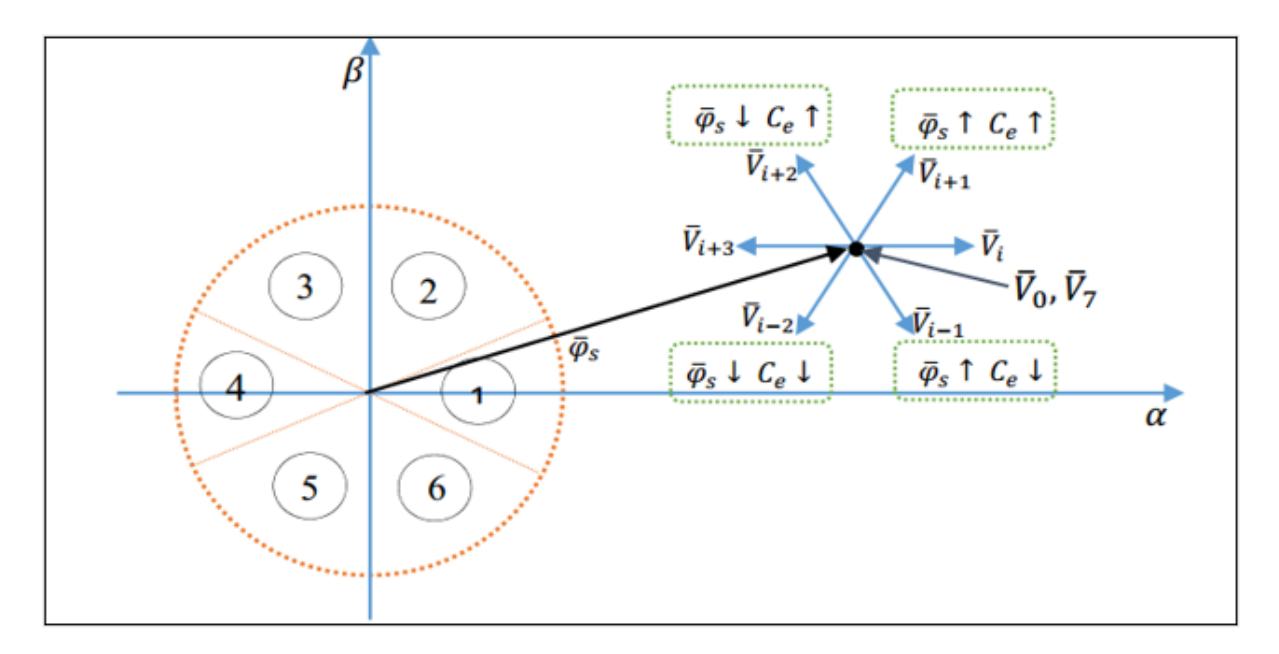

Figure 3.3. Choix du vecteur de tension

Le choix du vecteur  $V<sub>s</sub>$  dépend :

- De la position de  $\varphi$ , dans le référentiel fixe ( $\alpha$ ,  $\beta$ );
- De la variation souhaitée pour le module de  $\varphi$ , ;
- De la variation souhaitée pour le couple ;
- De sens de rotation de  $\varphi$ <sub>s</sub>;

Lorsque le flux se trouve dans une zone i, le contrôle du flux et du couple peut être assuré en sélectionnant l'un des huit vecteurs tensions suivantes :

- Si *V*<sub> $i+1$ </sub> est sélectionné alors  $\varphi$ , croit et *C*, croit
- Si *V*<sub> $i+2$ </sub> est sélectionné alors  $\varphi$ , croit et *C*, décroit;
- Si *V*<sub>i-1</sub> est sélectionné alors  $\varphi$ , décroit et *C*, croit;
- Si *V*<sub>*i*-2</sub> est sélectionné alors  $\varphi$ , décroit et *C*, décroit;
- Si  $V_0$  et  $V_7$  sont sélectionnés alors la rotation du flux  $\varphi$  est arrêtée, d'où une décroissancedu couple alors que le module du flux  $\varphi$ , reste inchangé.

# **3.4.1 Calcul des temps de commutations**

Une analyse combinatoire de tous les états possibles des interrupteurs de l'onduleur de tension

permet de calculer les vecteurs tensions  $\overline{\phantom{a}}$ I J  $\overline{\phantom{a}}$ L L β *V V*

Pour simplifier les calculs et représenter ces tensions, appliquons la transformation triphasée/biphasée respectant le transfert de puissance (transformation de Concordia).

$$
\begin{bmatrix}\nV_a \\
V_{\beta}\n\end{bmatrix} = \sqrt{2/3}\n\begin{bmatrix}\n1 & -1/2 & -1/2 \\
0 & \sqrt{3}/2 & -\sqrt{3}/2\n\end{bmatrix}\n\begin{bmatrix}\nV_{an} \\
V_{bn} \\
V_{bn}\n\end{bmatrix}
$$

Le vecteur tension  $\big|V_{_{bn}}\big|$  $\left[ V_{cn} \right]$ J J L L L *bn an V V* en fonction des états des interrupteurs est donné par la relation

 $\overline{\phantom{a}}$  $\overline{\phantom{a}}$  $\overline{\phantom{a}}$  $\overline{\phantom{a}}$  $\overline{\phantom{a}}$ L  $\mathsf{I}$  $\mathsf{I}$ L L *cn bn an V V V* =  $\overline{\phantom{a}}$  $\overline{\phantom{a}}$  $\overline{\phantom{a}}$ J J  $\mathbf{r}$ L  $\overline{\phantom{a}}$  $\overline{\phantom{a}}$  $\overline{\phantom{a}}$ J  $\overline{\phantom{a}}$  $\mathbf{r}$ L L L L  $-1 - -1$  2  $-1$ *c b a c S S S U*  $1 - 1 2$  $1 \t 2 \t -1$ 2  $-1$   $-1$ 3 Les résultats sont résumés le tableau suivant [14] :

Tableau 3.1 : Détermination des vecteurs tensions d'état de l'onduleur

| $S_{a}$        | $S_b$          | $S_c$          | $V_{\alpha 0}$                                    | $V_{b0}$                              | $V_{\rm co}$                                     | $V_{n\alpha}$                                   | $V_{nb}$                              | $V_{nc}$                                  | $V_{\alpha}$             | $V_{\beta}$            | Vecteurd etat          |
|----------------|----------------|----------------|---------------------------------------------------|---------------------------------------|--------------------------------------------------|-------------------------------------------------|---------------------------------------|-------------------------------------------|--------------------------|------------------------|------------------------|
| $\overline{0}$ | $\overline{0}$ | $\overline{0}$ | $\frac{U_c}{2}$                                   | $U_{c}$<br>$\overline{2}$             | $\underline{U}_{\phantom{0}c}$<br>$\overline{2}$ | $\overline{0}$                                  | $\overline{0}$                        | $\overline{0}$                            | $\overline{0}$           | $\overline{0}$         | $\overrightarrow{V_0}$ |
| $\mathbf{1}$   | $\overline{0}$ | $\overline{0}$ | $\frac{U_c}{2}$                                   | $U_{c}$<br>2                          | $\underline{U_{c}}$<br>$\overline{2}$            | $2U_c$<br>$\overline{3}$                        | $U_{c}$<br>$\overline{3}$             | $\underline{U}_{c}$<br>$\overline{3}$     | $U_c \sqrt{2/3}$         | $\overline{0}$         | $\overrightarrow{V_1}$ |
| $\overline{0}$ | 1              | $\overline{0}$ | $U_{c}$<br>$\overline{2}$                         | $U_{c}$<br>$\overline{2}$             | $\underline{U}_{c}$<br>$\overline{2}$            | $\underline{U}_{\phantom{C}}$<br>$\overline{3}$ | $2U_c$<br>$\overline{3}$              | $U_{c}$<br>$\overline{3}$                 | $-\frac{1}{\sqrt{6}}U_c$ | $\frac{U_c}{\sqrt{2}}$ | $\overrightarrow{V_3}$ |
| $\mathbf{1}$   | 1              | $\overline{0}$ | $U_{\underline{\hphantom{A}c}}$<br>$\overline{2}$ | $U_{c}$<br>$\overline{2}$             | $\frac{U_c}{2}$                                  | $\frac{U_c}{3}$                                 | $\frac{U_c}{3}$                       | $\frac{2U_c}{\sqrt{2}}$<br>$\overline{3}$ | $\frac{1}{\sqrt{6}}U_c$  | $\frac{U_c}{\sqrt{2}}$ | $\overrightarrow{V_2}$ |
| $\overline{0}$ | $\overline{0}$ | $\mathbf{1}$   | $\frac{U_c}{2}$                                   | $U_{\underline{c}}$<br>$\overline{2}$ | $\frac{U_c}{2}$                                  | $\frac{U_c}{3}$                                 | $\underline{U}_{c}$<br>$\overline{3}$ | $\frac{2U_c}{\sigma}$<br>$\overline{3}$   | $-\frac{1}{\sqrt{6}}U_c$ |                        | $\overrightarrow{V_4}$ |

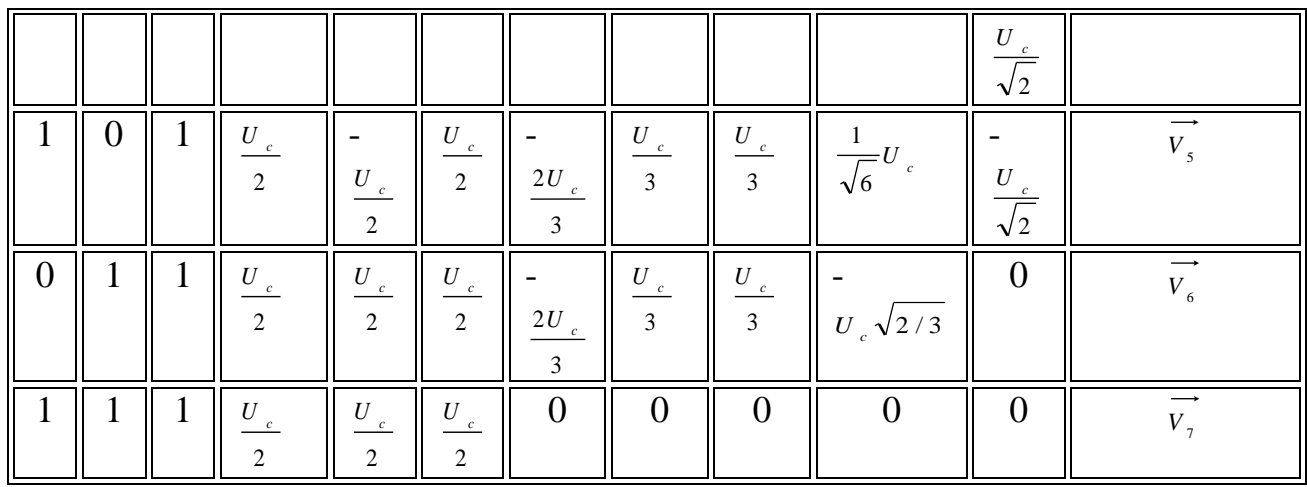

La modulation vectorielle nécessite une connaissance de la position du vecteur tension de référence dans le plan α, β ainsi que le secteur où il se trouve.

Il s'agit alors de déterminer adjacents ( $T_i$  et  $T_{i+1}$ ) et des vecteurs tensions nuls  $V_0$  et  $V_7$ .

Si le vecteur tension de référence se trouve dans le secteur I, on peut alors calculer les temps  $T_1$ ,  $T_2$  et  $T_0$ .

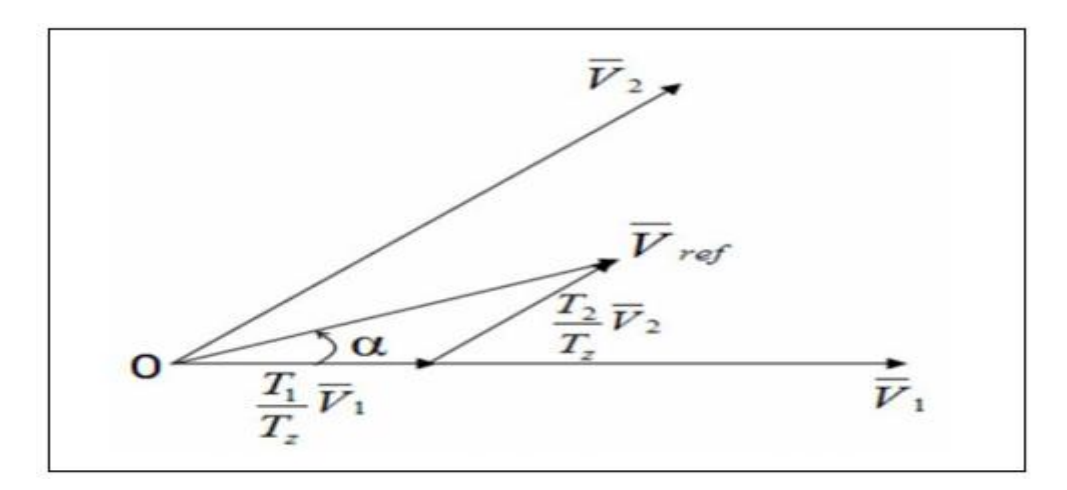

Figure 3.4. Vecteur de référence dans le secteur 1

$$
V \sin(\gamma) = V_2 \frac{T_2}{T_m} \cos(30^\circ) = V_2 \frac{T_2}{T_m} \frac{\sqrt{3}}{2} = \frac{\sqrt{2}}{\sqrt{3}} U_c \frac{T_2}{T_m} \frac{\sqrt{3}}{2} = \frac{U_c}{\sqrt{2}} \frac{T_2}{T_m} \text{III.14}
$$
  
\n
$$
T_2 = \frac{\sqrt{2}}{U_c} V \sin(\gamma) T \text{ III.15}
$$
  
\nEt :

**9** 

$$
V\sin(60^\circ - \gamma) = \cos(30^\circ)V_1 \frac{T_1}{T_m} \text{III}.16
$$

Donc $T_1 = \frac{\sqrt{2}}{U}$  $\frac{\sqrt{2}}{U_c}V\sin(60^\circ - \gamma)T_m \text{III}.17$ 

En effectuant le même calcul pour les autres secteurs restants et on déduit les formules généralisées suivantes [15] :

$$
T_i = \frac{\sqrt{3}}{2} r T_m \sin\left(i\frac{\pi}{3} - \gamma\right)
$$
III.18  

$$
T_{i+1} = \frac{\sqrt{3}}{2} r T_m \sin\left(\gamma - (i-1)\frac{\pi}{3}\right)
$$
III.1  

$$
T_0 = T_m - (T_i + T_{i+1})
$$
III.20

*i*désigne le numéro du secteur et *T<sup>i</sup>* , *Ti+1*les temps d'application des vecteurs tensions lorsque le vecteur tension de référence se trouve dans le secteur *i*. Il est intéressant de réduire, si possible, le nombre de commutations de chaque bras Parmi les 2 vecteurs adjacents, il y a toujours :

1 vecteur d'état impair 1vecteur d'état pair

 $V_1 \Leftrightarrow (1, 0, 0)$  $V_2 \Leftrightarrow (1, 1, 0)$  $V_3 \Leftrightarrow (0, 1, 0) V_4 \Leftrightarrow (0, 1, 1)$  $V_5 \Leftrightarrow (0, 0, 1)V_6 \Leftrightarrow (1, 0, 1)$ 

Comme il y a le choix pour la réalisation d'un vecteur nul, celui-ci est sélectionné de la manière suivante :

$$
\overrightarrow{V_0} \Leftrightarrow (0, 0, 0)
$$
est utilisé avant et après  $\overrightarrow{V_1}$ ,  $\overrightarrow{V_3}$ ,  $\overrightarrow{V_5}$ 

 $V_7 \Leftrightarrow (1, 1, 1)$  est utilisé avant et après  $V_2$ ,  $V_4$ ,  $V_6$ 

Dans ce cas, un bras ne commute que 2 fois pendant la période de commutation  $T_m$ .

La fréquence de commutation est donc égale à :  $f_m = \frac{1}{T}$ *m*  $f_{\text{in}} = \frac{1}{1}$ 

Chaque période de commutation  $T_m$  est décomposée en deux demi-période  $T_m/2$  symétriques.

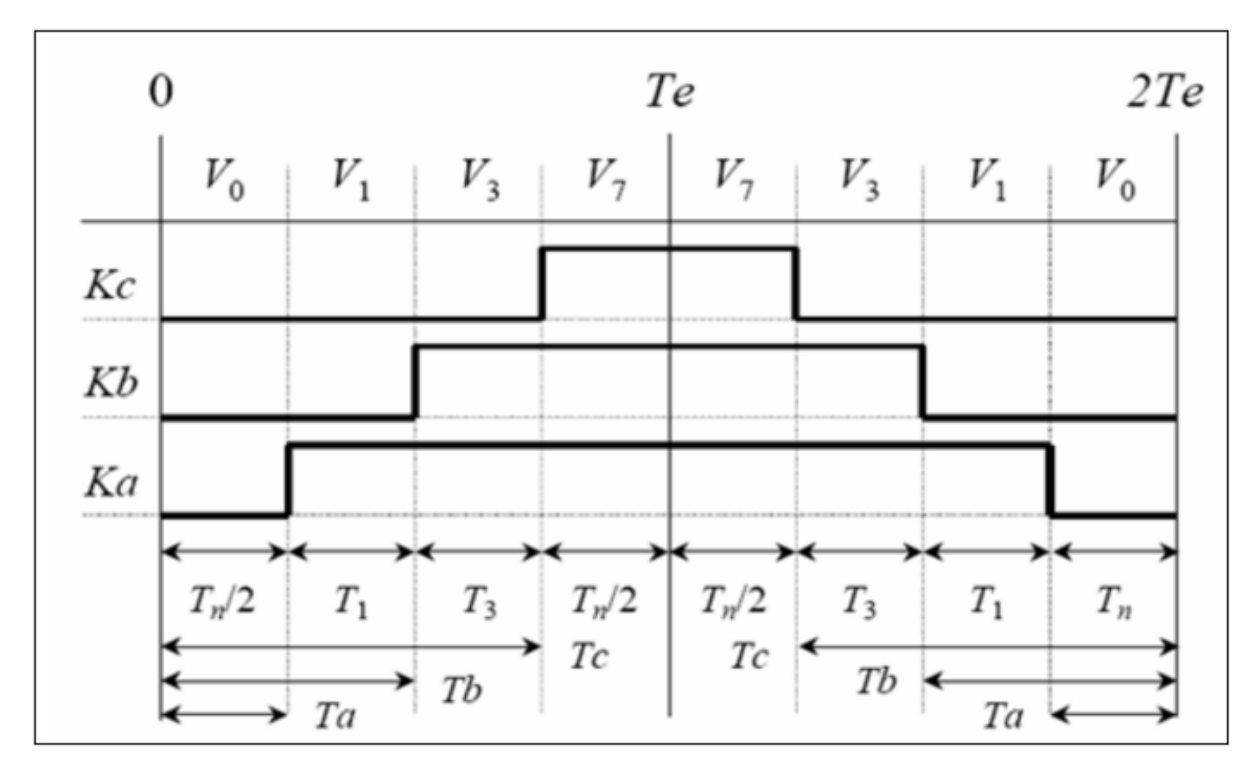

Figure 3.5.Séquence d'application des vecteurs sur une période Tm=2Te Dans le secteur 1

# **3.5 Elaboration du vecteur de commande pour la DTC**

# **3.5.1 Le correcteur du flux**

Ce type de correcteur a le but de maintenir l'extrémité du vecteur dans une couronne circulaire comme le montre sur la (figure 3.6). La sortie du correcteur est représentée par une variable booléenne  $(Cf l x)$ indique directement si l'amplitude du flux doit être augmenté  $(Cf l x = 1)$ ou diminuée  $(Cf l x = 0)$ de façon à maintenir :

$$
\left|\phi_s^* - \hat{\phi}\right| \leq \Delta \phi_s \qquad \qquad \text{III.21}
$$

Avec :

: La consigne de flux.  $\varphi$ <sup>\*</sup>

: Largeur d'hystérésis du correcteur *<sup>s</sup>*  $\Delta \varphi$ 

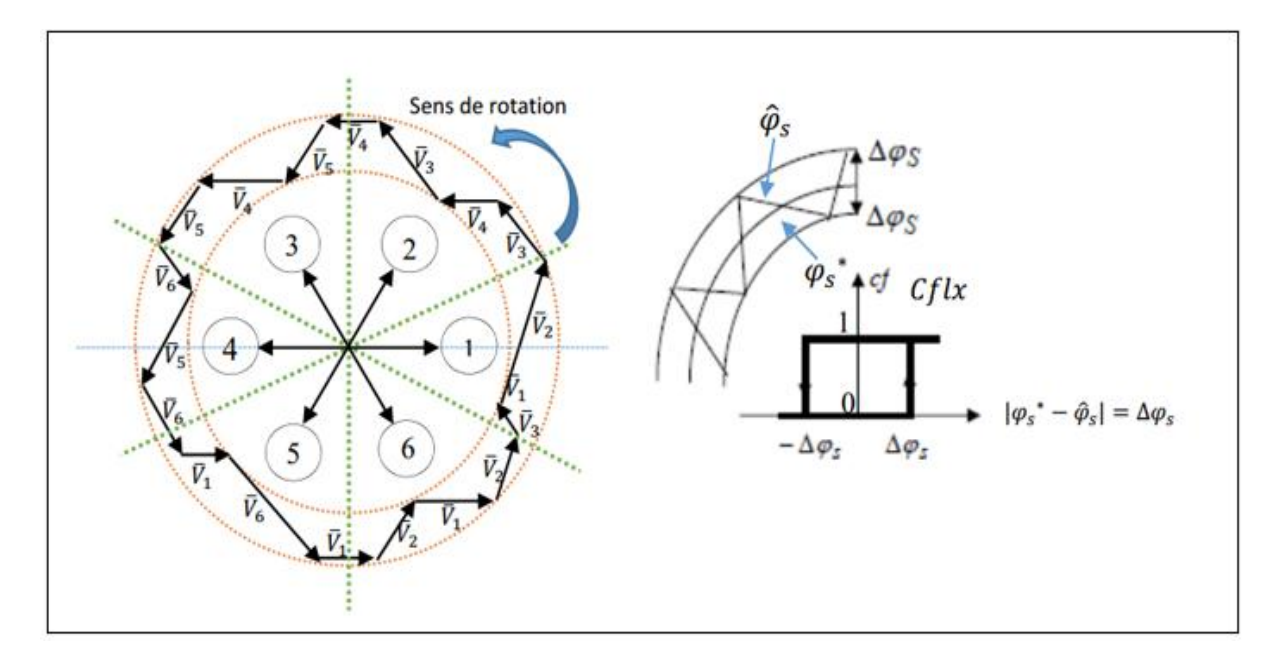

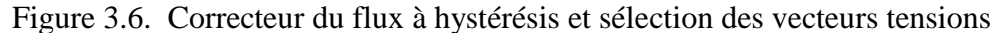

# **3.5.2 Le correcteur du couple**

Le correcteur de couple a pour but de maintenir le couple dans les limites admissibles définies comme suit :

$$
\left| C_e^* - \hat{C}_e \right| \leq \Delta C_e \text{ III.22}
$$

Avec :

 $c^*$  : La consigne du couple.

 $\Delta C_e^*$ : La bande d'hystérisés du correcteur.

Cependant une différence avec le contrôle du flux est que le couple peut être positif ou négatif selon le sens de rotation de la machine. Deuxsolutions peuvent être envisagées:

- Un correcteur à hystérésis à deux niveaux.
- Un correcteur à hystérésis à trois niveaux.

#### **3.5.2.1 Le correcteur à deux niveaux**

Le correcteur à deux niveaux est utilisé dans le cas du contrôle du couple dans un seul sens de rotation. Ce correcteur est identique à celui utilisé pour le contrôle du module de flux. Ainsi, seuls les vecteurs Vi+1et Vi+2et les vecteurs nuls peuvent être sélectionnés pour faire évoluer le vecteur de flux. Par conséquence, la diminution du couple est uniquement réalisée par la sélection des vecteurs nuls.

#### **Remarque**

Avec ce correcteur, pour inverser le sens de rotation de la machine il est nécessaire de croiser deux phases de la machine

#### **3.5.2.2 Le correcteur à trois niveaux**

Le correcteur à trois niveaux permet de contrôler le moteur dans les deux sens de rotation, soit pour un couple positif, soit pour un couple positif / négatif. La sortie du correcteur est présentée par la variable booléenne  $(Ccpl)$ .

La figure (3.7) indique directement si l'amplitude du couple doit être augmentée en valeur absolue ( $Ccpl = 1$ ), pour une consigne positive et ( $Ccpl = -1$ ), pour une consigne négative, ou diminuée ( $Ccpl = 0$ ). En effet, pour déterminer la valeur du couple, on applique le vecteur qui permet une décroissance du couple électromagnétique[13].

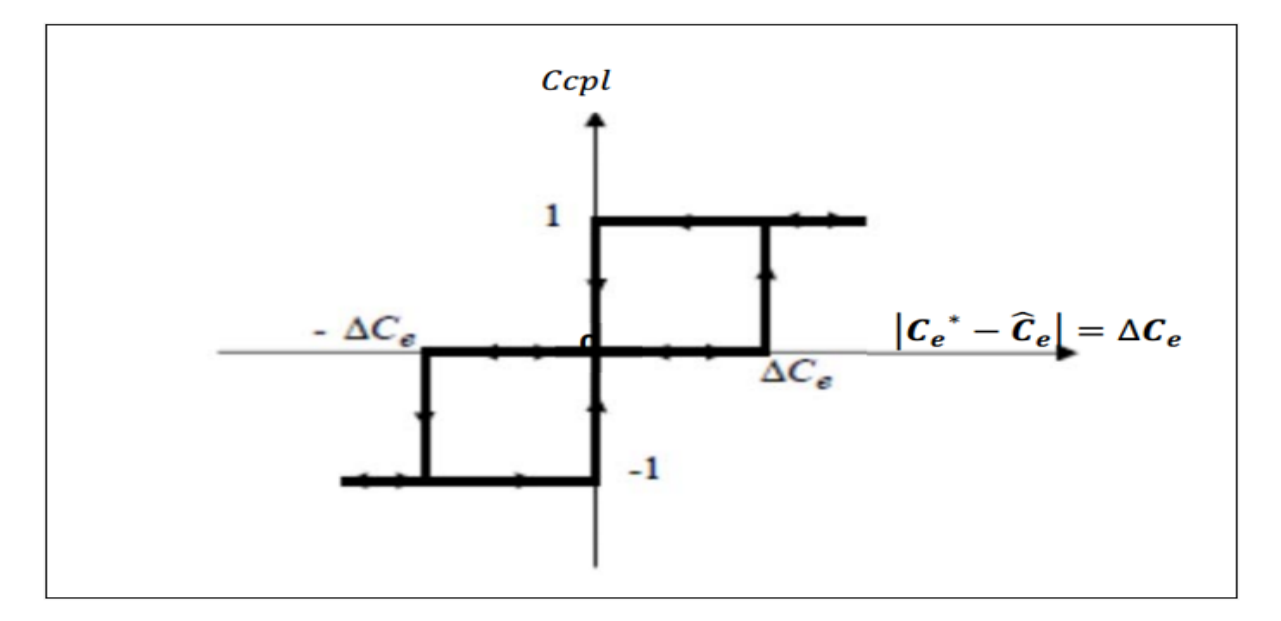

Figure 3.7. Correcteur à hystérésis à trois niveaux pour le contrôle du couple.

# **3.6 Elaboration de la table de commutation**

On élabore la table de vérité en se basant sur les erreurs du flux et du couple et selon la position du vecteur de flux statorique.

Les tableaux ci-dessous résument de façon générale les séquences de tension actives à appliquer pour augmenter ou diminuer le module du flux statorique et le couple électromagnétique en fonction du secteur.

| Augmentation                   | Diminution                                   |
|--------------------------------|----------------------------------------------|
| $V_{i-1}$ , $V_i$ et $V_{i+1}$ | $\rm V_{i+2}$ $\rm V_{i+3}$ et $\rm V_{i-1}$ |
| $V_{i+1}$ et $V_{i+2}$         | $V_{i-1}$ et $V_{i-2}$                       |

Tableau 3.2:Table de commutation

Tableau 3.3 : Table de sélection des vecteurs de tensions selon le signe du flux

| Secteur  | $N=1$           | $N=2$             | $N=3$                 | $N=4$                 | $N=5$                                                        | $N=6$                     |
|----------|-----------------|-------------------|-----------------------|-----------------------|--------------------------------------------------------------|---------------------------|
| $\phi$ , | $V_6, V_1, V_2$ | $\ V_1,V_2,V_3\ $ | $V_2$ , $V_3$ , $V_4$ | $V_3, V_4, V_5$       | $V_4, V_5, V_6$                                              | $  V_5, V_6, V_1$         |
| $\phi_s$ | $V_3, V_4, V_5$ | $V_4, V_5, V_6$   | $V_5, V_6, V_1$       | $V_6$ , $V_1$ , $V_2$ | $\parallel$ V <sub>1</sub> , V <sub>2</sub> , V <sub>3</sub> | $\parallel V_2, V_3, V_4$ |

Tableau 3.4 : Table de sélection des vecteurs de tensions selon le signe du couple

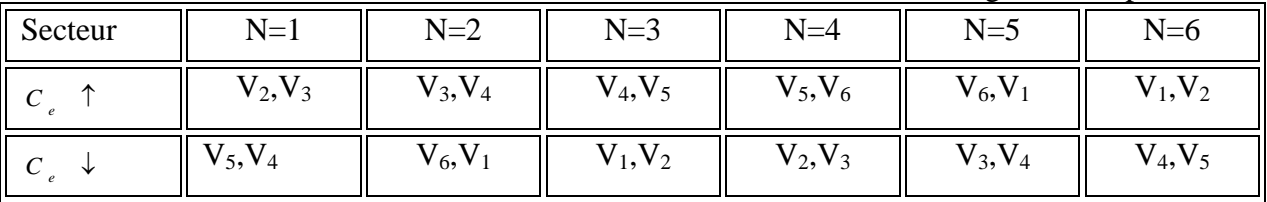

Finalement, la comparaison des tables de commande précédant permet la synthèse finale d'une seule table de commande, on peut la décomposer en deux autres tables :

| <b>Flux</b> | Couple   | $N=1$       | $N=2$        | $N=3$                     | $N=4$ | $N=5$          | $N=6$ | Correcteur |
|-------------|----------|-------------|--------------|---------------------------|-------|----------------|-------|------------|
| $Cf1x=1$    | $Cepl=1$ | $V_2$       | $V_3$        | $V_4$                     | $V_5$ | $V_6$          | $V_1$ | 2Niveaux   |
|             | $Cepl=0$ |             | $V_0$        | V-                        | $V_0$ | V-             | $V_0$ |            |
|             | $Cepl=1$ |             | $\mathbf{V}$ | $\rm V_2$                 | $V_3$ | $V_4$          | $V_5$ | 3 Niveaux  |
| $Cf1x=0$    | $Cepl=1$ | $\rm V_{3}$ | $V_4$        | $V_5$                     | $V_6$ | V <sub>1</sub> | $V_2$ | 2 Niveaux  |
|             | $Cepl=0$ | $\rm V_0$   | $V_7$        | $\mathrm{V}_{\mathrm{0}}$ | $V_7$ | $V_0$          | $V_7$ |            |
|             | $Cepl=1$ |             | $V_6$        | V.                        | $V_2$ | V <sub>3</sub> | $V_4$ | 3 Niveaux  |

Tableau 3.5 : Table de commutation avec séquences nulles

Tableau 3.6 : Table de commutation avec séquences non nulles

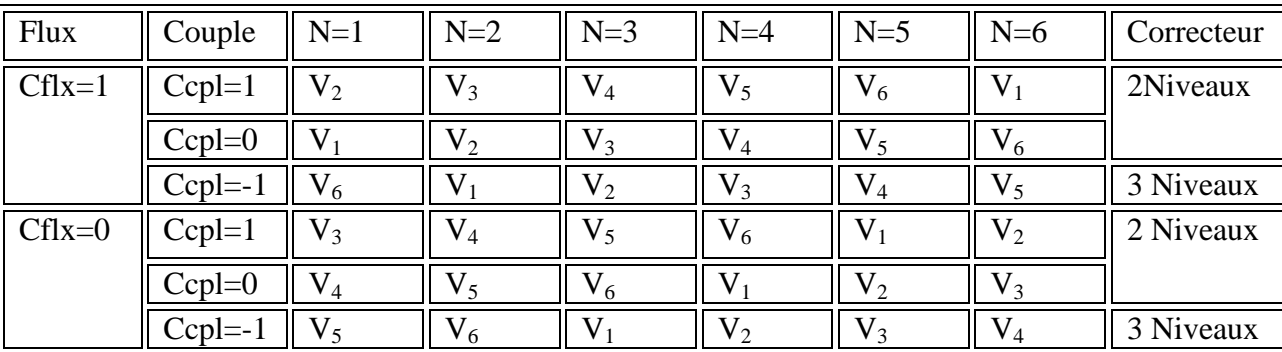

# **3.7 Discussion des résultats de simulation en boucle fermée**

On présente dans cette partie les résultats de simulations relatives à la commande DTC de la machine MSAP alimentée par un onduleur de tension triphasé à MLI d'espace vectoriel et en boucle de réglage de vitesse (Figure. 3.8). Un programme de simulation, établi sous l'environnement Matlab/Simulink, nous a permis de reproduire fidèlement le comportement des diverses grandeurs électriques et mécaniques.

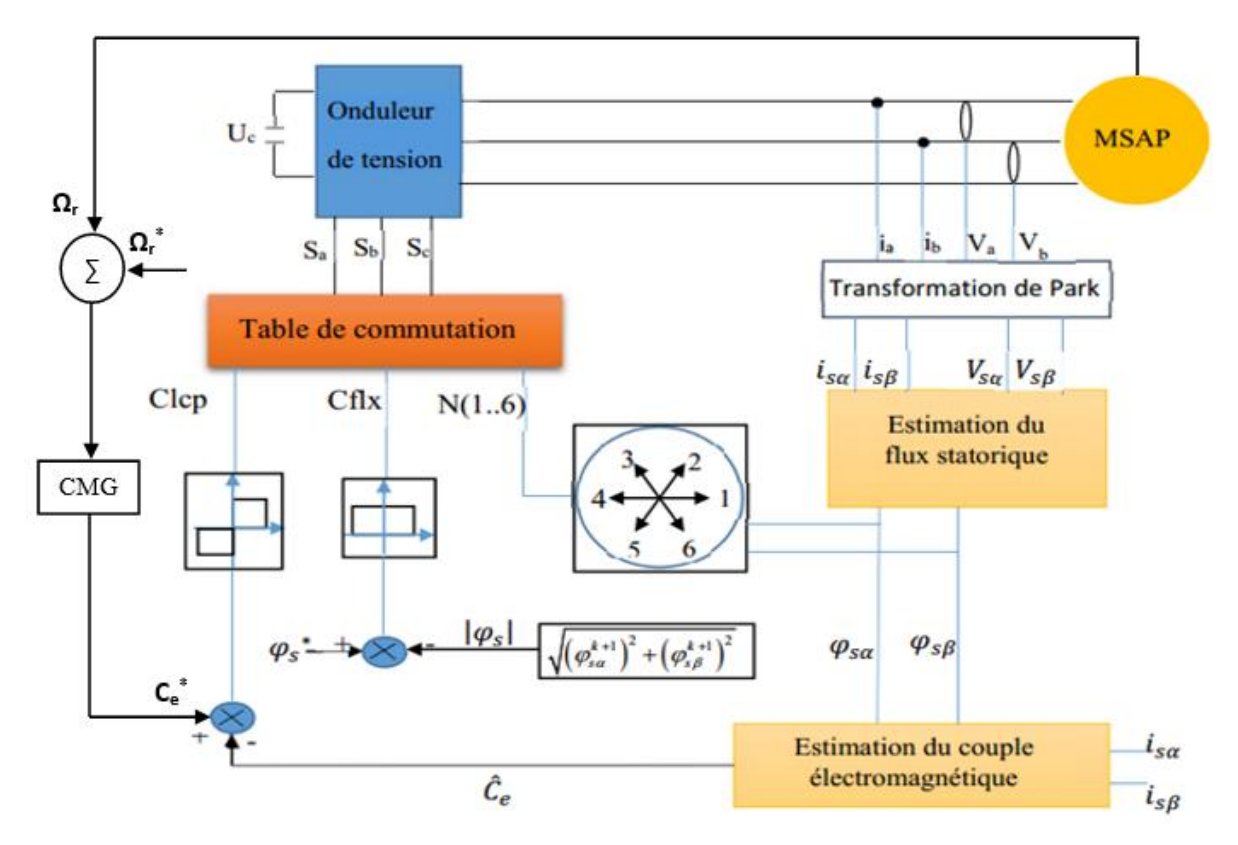

Figure 3.8. Structure générale de la commande directe du couple

Les Figures ci-dessous représentent respectivement l'évolution des flux statorique dans le plan (d, q), les courants statoriques dans le plan (d, q) et ceux des phases (a, b, c),de la vitesse de rotation et du couple électromagnétique de l'MSAP alimenté par un onduleur triphasé commandé par la DTC en boucle de vitesse, en absence de la charge et aussi pour une inversion de la consigne de vitesse qui est égale 80 rad/s à l'instant t=0.04 s.

La commande en mode glissant montre des bonnes performances qui apparaissent à travers des grandeurs sorties électriques et mécaniques. D'autre part, la simulation montre que la régulation en mode glissant montre une nette amélioration de la réponse en vitesse, couple et courant. Malgré ce type de contrôleur fonctionne a une fréquence de commutation considérablement augmentée, les oscillations sur les réponses sont quasiment éliminées que ce soit sur l'évolution des flux statoriques (figure 3.9), ou sur l'évolutions des courants statoriques (figures 3.10 et 3.11) tant qu'ils sont des grandeurs électriques, ou sur l'évolution de la vitesse qui est apparaît stable malgré l'inversion de la consigne (figure 3.12), ou sur l'évolution du couple électromagnétique (figure III.13) tant qu'ils sont des grandeurs mécaniques. Cette stabilité reflète la fiabilité de performance de la technique DTC et la robustesse du régulateur en mode glissant.

Les flux statoriques dans le plan (d, q), la vitesse de rotation et le couple électromagnétique sont les grandeurs essentielles pour le contrôle de la machine MSAP par la technique DTC sans ou en boucle de vitesse selon l'utilisation dans les applications industrielles.

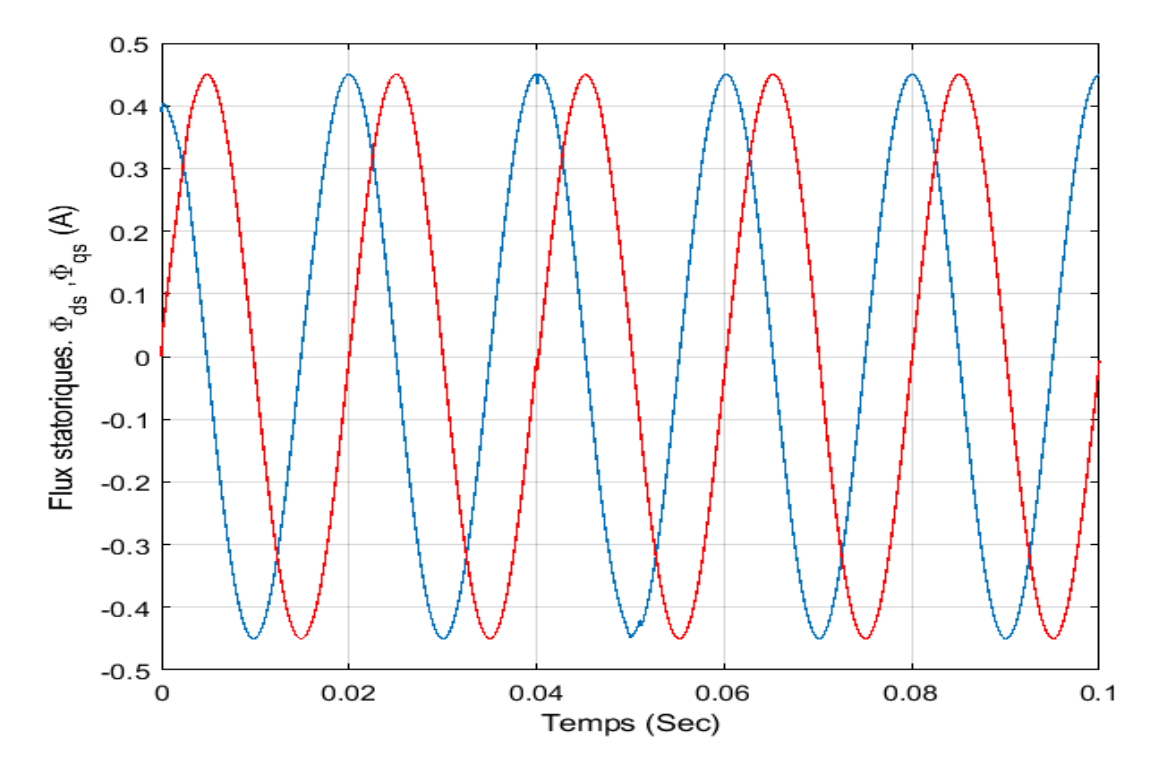

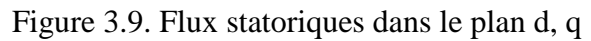

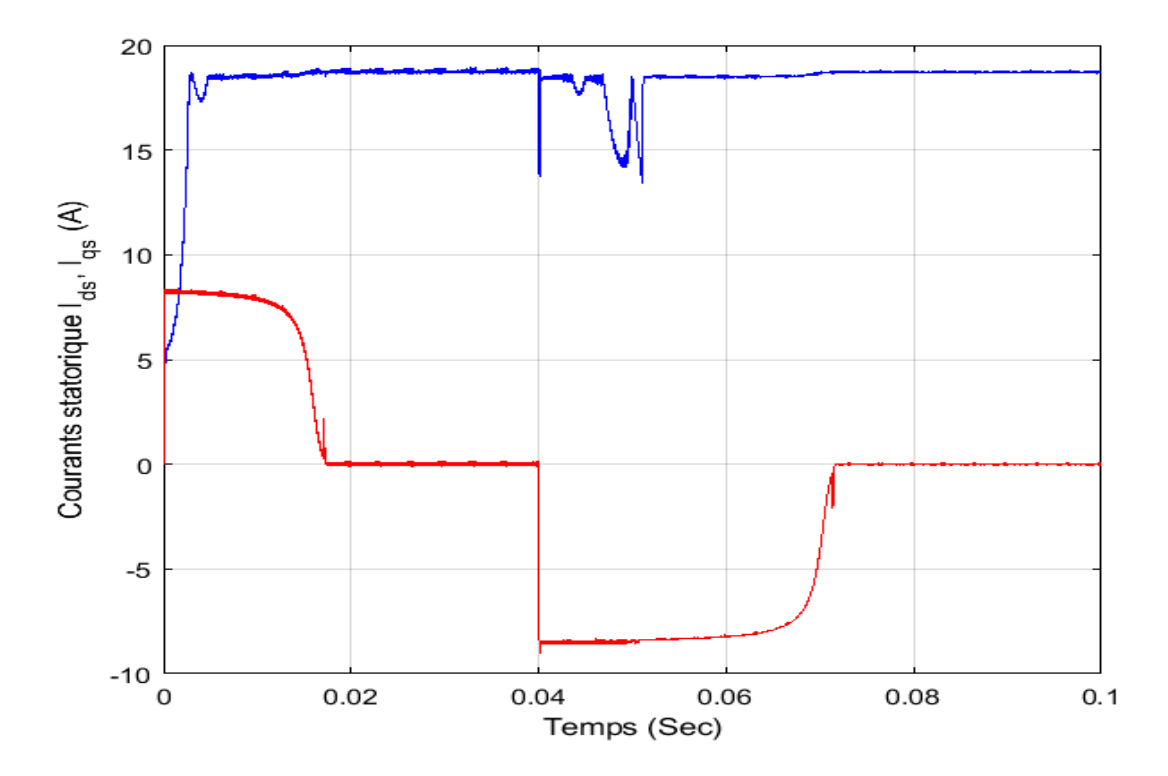

Figure 3.10. Courants statoriquesIds, Iqs

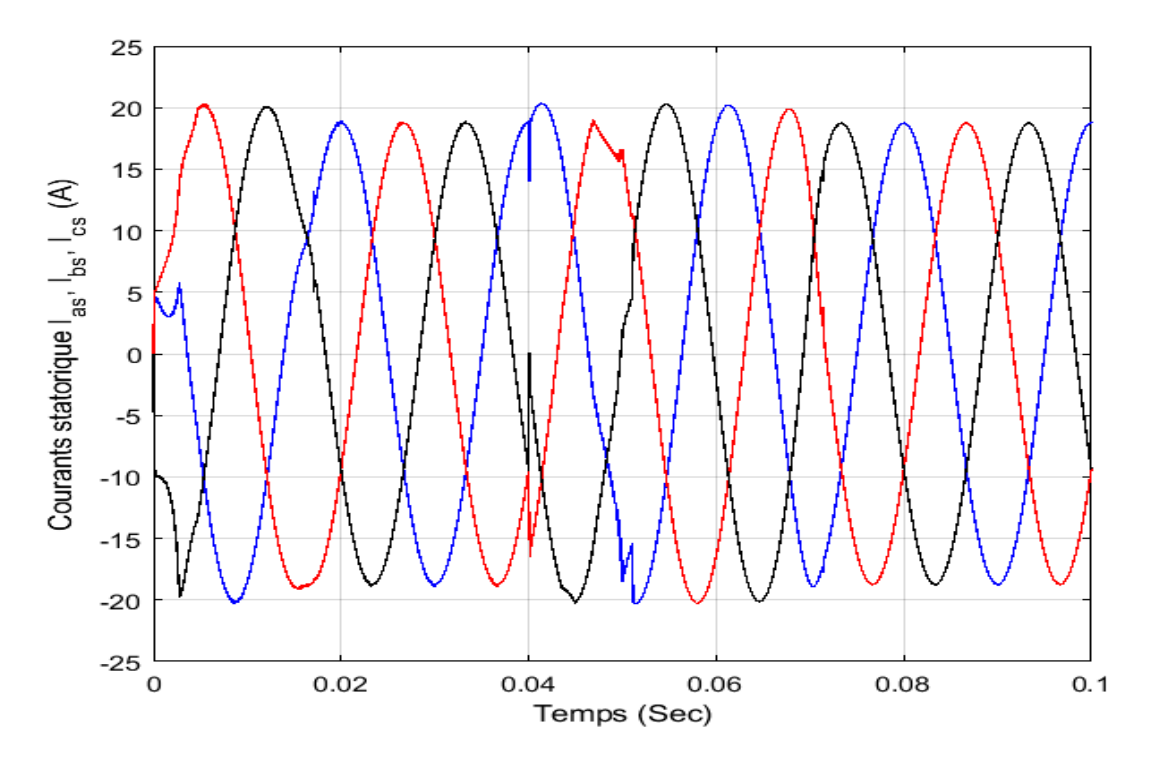

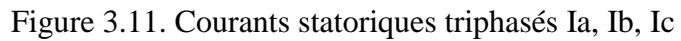

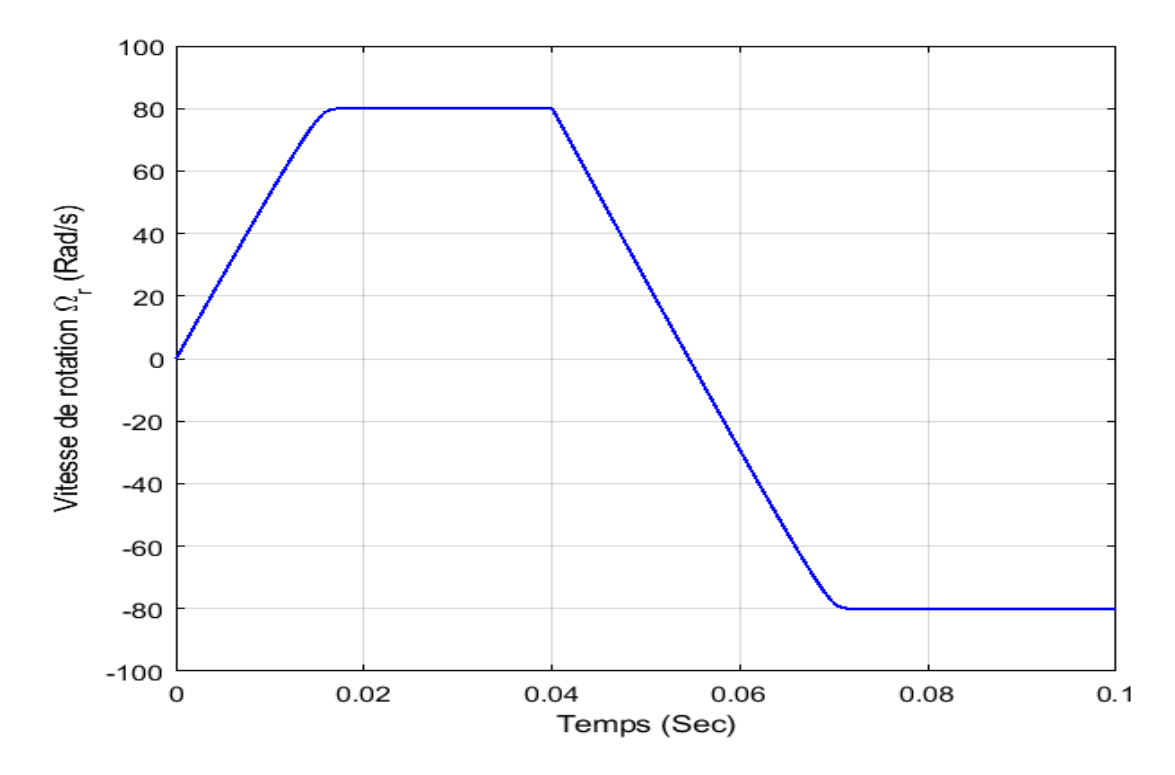

Figure 3.12. Vitesse de rotation de la machine MSAP

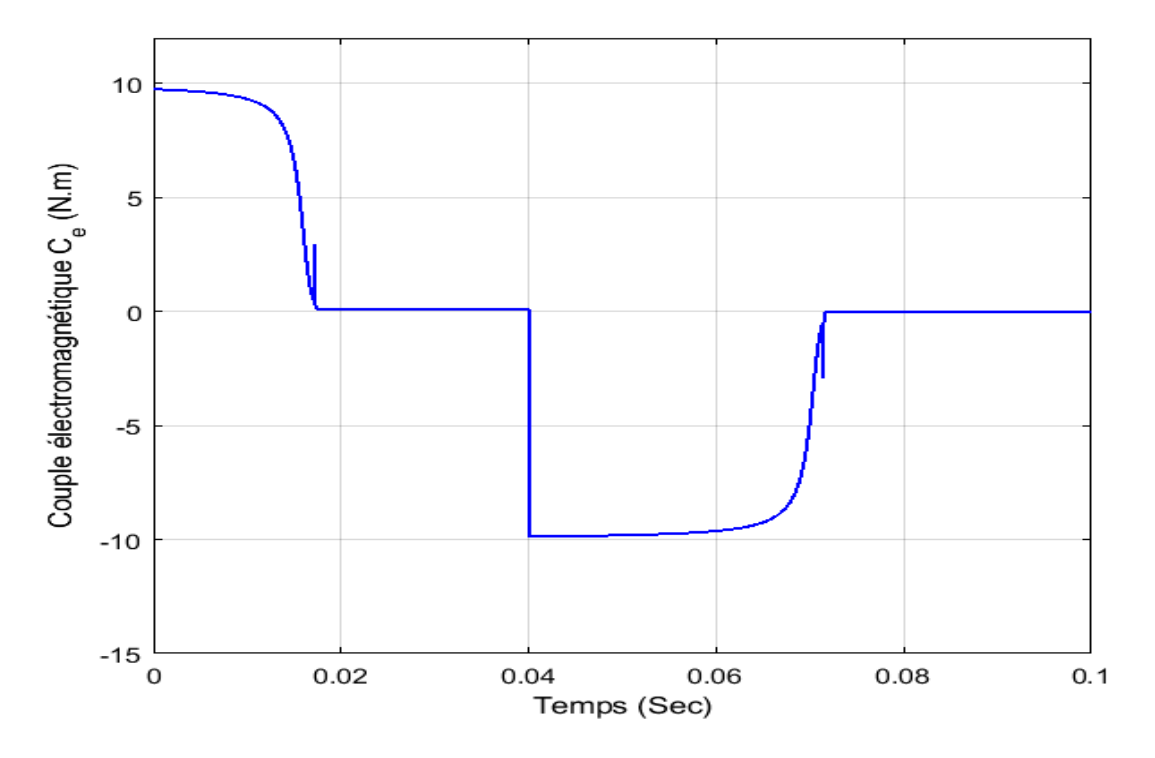

Figure 3.13. Couple électromagnétique de la machine MSAP

# **3.8 Conclusion**

Dans ce chapitre, les principales notions de base de la commande directe du couple (DTC)ont été abordées. Un choix convenable du vecteur tension à partir des informations sur les erreurs de couple et celui du flux permettra d'effectuer un contrôle découplé de la MSAP. Les tests effectués nous ont permis de conclure que l'inconvénient principal de la DTC est la présence des correcteurs à hystérésis qui engendre des oscillations importantes au niveau des grandeurs contrôlées (flux et couple) suite à une fréquence de commutation àune pas variable. Malgré ça, la commande en mode glissant assure une importante atténuation des oscillations précitées, et c'est pourquoi on a choisi cette technique.

# **Conclusion générale**

#### **Conclusion générale**

L'objectif de ce travail est d'appliquer des techniques de commande à la machinesynchrone à aimant permanent. Pour ce faire et atteindre notre objectif, nous avons commencé parprésenter une étude théorique partant de sa construction jusqu'au principe de fonctionnement.Comme la modélisation de tout système est nécessaire pour sa commande, le modèlemathématique dans deux repères a été dégagé.

Le travail présenté s'inscrit dans le domaine de la commande des machinessynchrones à aimants permanents. Etant donné que l'asservissement de la vitessereprésente le principal levier de commande d'un tel moteur, nous avons concentré notretravail sur l'étude et l'analyse des performances de l'asservissement de vitesse de lamachine synchrone à aimant permanent alimentée par un onduleur commandé par latechnique MLI vectorielle et commandée par le réglage par mode glissant.En effet, nous avons présenté.

Au premier chapitre, une étude générale sur lesaimants permanents, les avantages et les domaines d'applications qui concernent lesmachines synchrones à aimants permanents et la problématique de la modélisation des machinessynchrones à aimants permanents en se basant sur les équations électriques etmécaniques dans le repère (abc) et (d-q). Le modèle mathématique de la machineobtenue par la transformation de PARK en tenant compte des hypothèses simplificatricesqui permettent de réduire la complexité du système

Dans le deuxième chapitre,on présente l'étude de la modélisation d'onduleur commandé par MLI vectorielle. Le choix de cette commande nous a permis d'optimiser le fonctionnement de la MSAP en éliminant le maximum d'harmoniques de rang faible.

Au troisième chapitre, La commande directe du couple, dite DTC en anglais, de la MSAP a été appliquée etvalidée par une simulationdans un environnement Matlab/Simulink. Les résultats de simulation ont montré que c'est une technique de commande présentantplusieurs avantages néanmoins elle souffre de la non constance de la fréquence de commutation (pas de commutation variable). Ce phénomène a conduit à un courant riche en harmoniques et par conséquent,une apparition des fluctuations sur la réponse du couple, tant qu'elle n'est qu'une des fonctionnalités du DTC.

D'autre côté, la stratégie proposée de la commande DTC basée sur la technique de mode glissant a une bonne poursuite de vitesse dans les deux sens de rotations et insensible aux variations paramétriques. En effet, cette technique offre d'autres avantages notamment :

L'absence de besoin de retour de position ou de vitesse (sans capteur de vitesse ou de position).

- La commande DTC est disponible pour différents types de moteurs, notamment les moteurs synchrones à aimants permanents ;
- Un contrôle précis du couple et de la vitesse à de faibles vitesses ;
- L'absence de fréquence de commutation prédéfinie. La commutation de transistor optimale est déterminée pour chaque cycle de contrôle, ce qui permet au variateur de correspondre aux exigences de la charge entraînée plus aisément.

Dans une perspective plus large, les avantages du DTC s'étendent aux logiciels, aux interfaces utilisateur, à l'entretien et aux fonctionnalités au niveau du système.

# **Références**

#### **Références**

- [1]. **E. Smigiel, G. Sturtzer ,** " Modélisation et Commande Des Moteurs Triphasés ", " Commande vectorielle des moteurs synchrones, commande numérique par contrôleurs DSP" " , mémoire master Edition Ellipses, 2000.
- [2]. **N. BOUNASLA** « Commande par Mode de Glissement d'Ordre Supérieur de la Machine Synchrone à Aimants Permanents », mémoire de magister en électrotechnique Université Ferhat ABBAS Sétif 2014.
- [3]. **A. KOBBI, M. DEKKICHE** « Etude comparative enter la commande vectorielle et la commande non linéaire », Mémoire Master; UniversiteKasdiMerbahOuargla ; 2016/2017.
- [4]. **AM. Karoui, B. Ammar,** « Détection de défaut statorique par suivi paramétrique d'un moteur synchrone à aimants permanents », Mémoire de Master, Université de Ouargla, 2014.
- [5]. **A. Benbrahim**, « Commande prédictive généralisée d'une machine synchrone à aimants permanents », Mémoire de Magister, Université de Batna, 2009.
- [6]. **S. ZEGHOUDI**, « Commande par passivité de la machine synchrone a aiment permanent », mémoire master Université Abou BakrBelkadi – Tlemcen 2014 – 2015.
- [7]. **A. Ameur.** Commande sans capteur de vitesse par DTC d'une machine synchrone à aimants permanents dotée d'un observateur d'ordre complet à mode glissant, mémoire de magister, Université de Batna, 2005.
- [8]. **M.I. Hemmami.** Commande sans capteur de Vitesse d'un Moteur Synchrone à Aimants Permanents (MSAP) par l'utilisation de la Commande directe du couple et d'un observateur de vitesse à Mode Glissant, mémoire de magister, Université de Biskra.
- [9]. **SAADAOUI Ramzi OUALI Mohammed Elamine** Étude d'une commande Non-linéaire d'une machine synchrone à aimant permanant basée sur l'approche State DependentRicati Equation (SDRE).mémoire masterUniversité Mohamed El Bachir El Ibrahimi Bordj Bou Arréridj2013/2014.
- [10].**F. BARRET**, "Régime Transitoire des Machines Tournantes Electriques", Collection des Etudes de Recherches, Edition Eyrolles, Paris 1982.
- [11].**A.AMEUR** «Commande Sans Capteur De Vitesse Par DTC D"une Machine Synchrone A Aimants Permanents Dotée D"un Observateur D"ordre Complet A Mode De Glissants ».Thèse De Magister, Université De Batna, 2005.
- [12].**B.KIYYOUR** «Commande vectorielle de la machine à réluctance variable à stator lisse et rotor massif ». Thèse De Magistère En Électrotechnique Université De Batna 2004.
- [13].**R.ABDESSEMED** «modélisation des machine électrique ». Presse De L"université De Batna, 1997.
- [14].**Théodore Widi** ,électrotechnique, de boeck, 4 éme édition, canada 2005.
- [15].**Hidri.Imed**, Les convertisseurs AC-DC et AC-AC, Technologue à l'ISET de Nabeul.
- [16].**OKBA Salah** et BEDDIAR Walid, étude et réalisation d'un onduleur de tension triphasé à MLI , Mémoire, de Master Académique, UniversitéMohamed Boudiaf - m'sila,2018-2019.
- [17].**Guy Séguieret Francis Labrique et Philippe Delarue** , électronique de puissance ,DUNOD ,10 eme édition ,paris 2015.
- [18].**HOUARA Belkacem**, Mémoire de master,Université Larbi Ben M'Hidi Oum El Bouaghi, 2016-2017.
- [19]. **Carlos Canudas de Wit** « Modélisation contrôle vectoriel et DTC » 2000.
- [20]. **AKKOUCHI KAMEL**, Mémoire de Magistère,Commande Directe Du Couple (DTC) d'une Machine Asynchrone,universitebadjimokhtar- annaba,2007.
- [21]. **J.C.TROUNCE, S.D.ROUND, R.M.DUKE** : « Evaluation of direct torque control using space vector modulation for electric vehicle applications », University of Cacterbury, New Zealand.
- [22]. **J.FAIZ, M.B.B.SHARIFIAN, A.KEYHANI, and A.B.Proca**, « Sensorless direct torque control of induction motors used in electric vehicle », vol.18, NO.1, IEEE Transactions on Energy Conversion, March 2003.
- [23]. **A.ELBACHA, M.T.LAMCHICH, M.CHERKAOUI**: « contrôle direct de couple d'une machine asynchrone système de régulation de vitesse avec anti-emballement », Laboratoire d'Electrotechnique et Electronique de puissance, Ecole Mohammedia des Ingénieurs, Rabat.
- [24]. **J.J.E.SLOTINE, WEIPING LI,** « Applied nonlinear control », Prentice-Hall International, Inc, USA, 1991.
- [25]. **Lachtar Salah**, " Commande à Structure Variable d'un Moteur Synchrone à Aimant Permanent (MSAP)", mémoire de Magister, Université de Annaba 2006.
- [26]. **Merzoug Med Salah**," Etude comparative des performances d'un DTC et d'un FOC d'une Machine synchrone à aimants permanents (MSAP)", Mémoire pour Obtenir le diplôme de Magister en Électrotechnique.
- [27]. **Benaissa Malika**, " Minimisation des pulsations du couple dans une commande directe du couple (DTC) d'une machine asynchrone ", Mémoire de Magister, Université de Batna, 2008.
- [28]. **KADDOURI Azzedine**, Étude d'une commande non-linéaire adaptative d'une machinesynchrone à aimants permanents, Thèse de doctorat Philosophie, Université LavalQuébec Canada, 2000.
- [29]. **SENHADJI Nawel**, CHALABI Ammaria, Commande du moteur synchrone à aimantspermanents par backstepping, Mémoire de Master, Université Abou BekrBelkaid –Tlemcen, 2015.